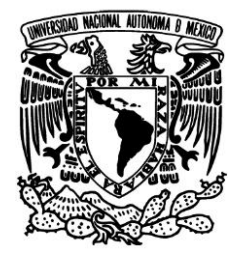

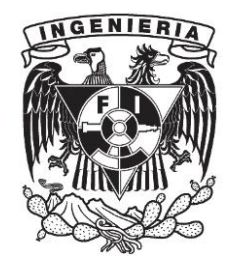

# **UNIVERSIDAD NACIONAL AUTÓNOMA DE MÉXICO FACULTAD DE INGENIERÍA**

# **Modelo matemático para determinar la presión en la cámara de combustión de los MCIA**

Tesis que para obtener el título de Ingeniero Mecatrónico presentan:

**García Gutiérrez Abraham** 

**Rivero Ramírez Luis Roberto** 

Director de tesis: **Dr. Rogelio González Oropeza** 

Ciudad Universitaria, México DF, Septiembre 2015

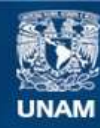

Universidad Nacional Autónoma de México

**UNAM – Dirección General de Bibliotecas Tesis Digitales Restricciones de uso**

## **DERECHOS RESERVADOS © PROHIBIDA SU REPRODUCCIÓN TOTAL O PARCIAL**

Todo el material contenido en esta tesis esta protegido por la Ley Federal del Derecho de Autor (LFDA) de los Estados Unidos Mexicanos (México).

**Biblioteca Central** 

Dirección General de Bibliotecas de la UNAM

El uso de imágenes, fragmentos de videos, y demás material que sea objeto de protección de los derechos de autor, será exclusivamente para fines educativos e informativos y deberá citar la fuente donde la obtuvo mencionando el autor o autores. Cualquier uso distinto como el lucro, reproducción, edición o modificación, será perseguido y sancionado por el respectivo titular de los Derechos de Autor.

## **Índice general**

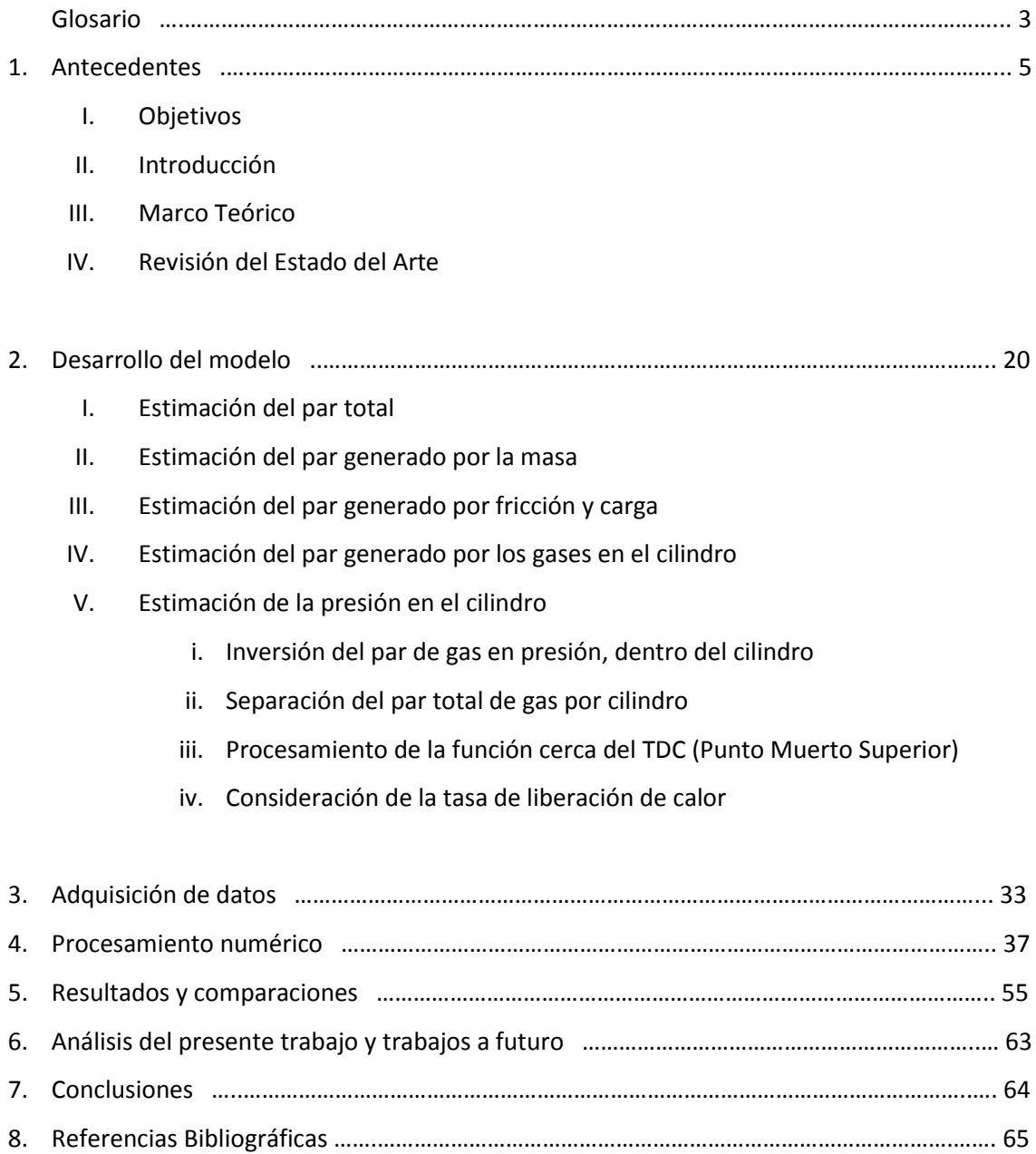

#### **Glosario:**

- 1. MCIA: Motores de Combustión Interna Alternativos (alternativos por el movimiento alternativo del pistón)
- 2. IVC: Cierre de válvulas de admisión (Intake Valve Closure)
- 3. MAP: Presión en el múltiple de admisión (Manifold Air Pressure)
- 4. TPS: Sensor de apertura de garganta (Throttle Position Sensor)
- 5. IAT: Temperatura de admisión (Intake Air Temperature)
- 6. RPM: Revoluciones por minuto
- 7.  $c_p$  : Calor específico del aire a presión constante
- 8.  $c_v$  : Calor específico del aire a volúmen constante
- 9. GUI: Interfaz gráfica de usuario (Grafic User Interface)
- 10.  $T_{gas}$ : Par de fuerzas generado por los gases en las cámaras de combustión
- 11.  $T_{fricción}$ : Par de fuerzas generado por la fricción de los elementos internos de un MCIA
- 12.  $T_{caraa}$ : Par de fuerzas que demanda la caja de velocidades
- 13.  $T_{masa}$ : Par de fuerzas generado por la inercia del mecanismo Pistón-biela-manivela
- 14.  $T_{total de p\'erdidas$ :  $T_{fricción} + T_{carga}$
- 15. MISO: Múltiples entradas, una salida (Multiple Input Single Output)
- 16. SISO: Una entrada, una salida (Single Input Single Output)
- 17. TDC: Punto muerto superior (Top Dead Center)
- 18. BDC: Punto muerto inferior (Botom Dead Center)
- 19. BTDC: Antes del punto muerto superior (Before Top Dead Center)
- 20. ATDC: Después del punto muerto superior (After Top Dead Center)
- 21. SOC: Inicio de la combustión (Start Of Combustion)
- 22. ECU: Unidad de control electrónico (Electronic Control Unit)
- 23. MEP: Motor de Encendido Provocado
- 24. MEC: Motor de Encendido por Compresión
- 25.  $Qc$ : Calor cedido
- 26.  $Qa$ : Calor suministrado

## **1. Antecedentes:**

## **I. Objetivos**

i. Objetivo general:

Estimar la evolución de la presión instantánea, en una cámara de combustión de un MCIA por medio de un modelo matemático de diseño del sistema mecánico.

- ii. Objetivos secundarios:
	- 1) Comprobar el modelo de diagnóstico propuesto con los datos experimentales que se llevaron a cabo.
	- 2) Proponer un modelo funcional al equipo UNAM Motorsports, para mejorar el desempeño del motor.
	- 3) Desarrollar modelos que permitirán estimar algunos parámetros del funcionamiento de los MCIA, de esta manera coadyuvar al diseño de los mismos.

#### II. **Introducción**

Formula SAE es una competencia estudiantil organizada por SAE (Society of Automotive Engineers), se realiza en EEUU en diferentes sedes, donde participan universidades de todo el mundo incluida la Facultad de Ingeniería de la UNAM, con su equipo de competencia UNAM Motorsports. Cada universidad se da a la tarea de organizar un equipo que se encarga de diseñar, construir, probar, rediseñar, y simular la venta de un vehículo tipo fórmula. En la competencia se realizarán diferentes pruebas desde una evaluación del diseño y costos, así como una simulación de venta, hasta pruebas de desempeño del vehículo.

La idea de realizar el presente trabajo, surge a partir de la necesidad del equipo de competencia UNAM Motorsports, de hacer mediciones de diferentes variables como el par motor y la presión dentro del cilindro. Debido a los altos costos en tiempo, dinero y baja disponibilidad de los dinamómetros de banco, así como la dificultad de acoplar el motor al dinamómetro de pruebas, se propone la utilización de un modelo matemático que permitirá al equipo optimizar el mapa de inyección y adelanto de chispa del motor para mejorar sus prestaciones.

Para las pruebas de desempeño del vehículo, así como la validación del diseño, es de carácter imperativo que durante la temporada, Fórmula SAE (1 año), el equipo realice pruebas de validación con el vehículo previas a la competencia. Como una respuesta a esta necesidad, el equipo debe buscar recursos que se ocuparán para esta validación; en esta búsqueda a veces resulta imposible conseguir equipos de medición que no están disponibles en nuestra casa de estudios, y cuyos precios altos dificultan su compra. En virtud de estas circunstancias, la instrumentación no es sencilla para medir estas variables.

En los MCIA se tiene un gran número de variables de interés, que se vuelven difíciles de medir debido a la complejidad de los procesos que conllevan, además del empaquetamiento de sus componentes. Dentro de las variables destaca la presión dentro de la cámara de combustión, ya que ésta ayudará a describir en gran medida el desempeño del motor. La medición directa de esta variable es posible mediante un sensor de presión piezoeléctrico ubicado en el interior del cilindro, incluso puede localizarse en la bujía. Un método alternativo al experimental, para conocer la presión en la cámara, es el modelado matemático, el cual se describe a lo largo de este trabajo. La presión, como se mencionó, tiene una importancia primordial en el funcionamiento del motor, ya que funciona como variable de realimentación para calibrar los parámetros de control de un MCIA mediante la ECU.

6

La estimación de la presión puede dar una idea de la fuerza que se aplica a la superficie superior del pistón y por medio del mecanismo biela-manivela girará el cigüeñal y como consecuencia, se verá reflejada en el par que generará el motor. El modelo que se presenta en esta tesis, considera como sistema al cigüeñal junto con los cuatro mecanismos biela-manivela-pistón, así como los periféricos del motor, por ejemplo:

- Bomba de aceite
- Bomba de agua
- Bomba de gasolina
- Compresor del aire acondicionado
- Asistencia de dirección
- Árboles de leva
- Alternador, etc.

A partir de los siguientes valores: momento de inercia del sistema, volumen del cilindro, área del pistón, presión IVC, MAP, IAT, así como la señal de pulsos de la rueda dentada del cigüeñal y/o vector de par de fuerza obtenido en dinamómetro, se obtendrá como resultado una gráfica de presión contra posición angular del cigüeñal. Los resultados que arroja el modelo, se compararán con las mediciones experimentales que en algún momento se realizaron en el motor Yamaha R6 2010, 600cc de cuatro cilindros, cuatro tiempos.

## **III. Marco Teórico**

## **IMPORTANCIA DE LOS MODELOS MATEMÁTICOS**

La tecnología siempre ha estado ligada con la ciencia, por lo que para lograr avances tecnológicos, es de gran importancia poder explicar los fenómenos de una manera integral apoyándonos de la ciencia. El planteamiento de un modelo matemático es de gran importancia, ya que en primera instancia nos permite explicar el proceso con valores numéricos que aproximen el fenómeno deseado, para después poder aplicar y evaluar el modelo para obtener resultados estimados.

Muchas veces los fenómenos presentan variables muy difíciles de ser medidas debido a las complicaciones en la experimentación, o bien a los altos costos de los instrumentos, por lo que sobresale la practicidad y simpleza de la aplicación de un modelo matemático. La fidelidad o bien la eficacia de un modelo que describe los fenómenos físicos viene determinada por las hipótesis o simplificaciones en las que se basa.

Los modelos permiten no solamente evaluar distintas opciones de diseño y predecir las prestaciones que el motor alcanzaría, sino que permiten analizar los fenómenos físicos identificando las variables que controlan los procesos. El modelado se ha convertido en una herramienta clave para el diseño de motores de combustión interna alternativos. [2]

La elaboración del modelo se puede esquematizar en las siguientes fases:

- Análisis del fenómeno o fenómenos físicos a representar.
- Elaboración del modelo físico.
- Elaboración del modelo matemático.
- Elaboración del modelo informático. [2]

Algunos de los beneficios que otorga un modelo Matemático pueden ser:

- Evaluar distintas opciones de diseño de los sistemas de motor con un plazo razonable y así poder realizar comparaciones.
- Bajo costo de implementación.
- Permite sintetizar la configuración óptima bajo un criterio determinado.

Los modelos de motor se pueden clasificar según diferentes criterios. Estos criterios tienen que ver con el objetivo que se persigue al utilizar el modelo, el tipo de variables de entrada y de salida, y las características del modelo en cuanto a las hipótesis adoptadas y la resolución de las ecuaciones resultantes. [2]

Primer Criterio.- De acuerdo al sistema del motor que se pretende calcular.

Segundo Criterio.- De acuerdo a los objetivos que se persiguen en el modelado.

a) Modelos predictivos. Son los modelos que se utilizan para predecir las prestaciones de un sistema de motor a partir de sus características geométricas y las condiciones de funcionamiento.

b) Modelos de diagnóstico. Se pretende obtener información relevante del sistema modelado a partir de datos experimentales.

c) Modelos de Diseño. Son modelos que producen como variable de salida una característica geométrica o de funcionamiento que debe cumplir para alcanzar determinadas prestaciones

d) Modelos en relación a como se tiene en cuenta la variación temporal de las magnitudes:

- Estacionarios
- Cuasi-estacionarios
- **Transitorios**

e) Modelos en relación a la representación espacial de los fenómenos físicos.

- No dimensionales o cero dimensionales (0D)
- Cuasi-dimensionales
- Unidimensionales y Multidimensionales

## **MCIA**

En estos motores térmicos los gases resultantes de un proceso de combustión empujan al émbolo o pistón mediante el aumento de presión durante la combustión, desplazándolo en el interior de un cilindro y haciendo girar el cigüeñal, obteniendo finalmente un movimiento de rotación. El funcionamiento cíclico de estos motores implica el movimiento alternativo de dicho pistón, estableciendo la diferencia con otros motores de combustión interna que son rotatorios.

## **IV. Revisión del Estado del Arte**

## **PAR DE FUERZA APLICADO EN EL CIGÜEÑAL DEBIDO A LA EXPANSIÓN DE GASES.**

Los momentos alrededor del eje del cigüeñal están clasificados como par de fuerza de máquina. El par de fuerza instantáneo  $T_p$  actuando en el cigüeñal debido a la expansión de los gases, se puede entender notando que, sin fricción, el trabajo hecho por el pistón, será el mismo trabajo aplicado en el cigüeñal. [5]

$$
pdV = pA_p dS = T_p d\theta
$$

Donde  $p$  es la presión en el pistón,  $A_p$  es el área del pistón,  $S$  es la carrera del pistón, y  $V$  el volumen del cilindro y  $\theta$  la posición angular del cigüeñal. [5]

Acomodando los términos:

$$
T_p = pA_p \left(\frac{dS}{d\theta}\right)
$$

Donde,

$$
\frac{dS}{d\theta} = \left(\frac{dS}{dt}\middle/\frac{d\theta}{dt}\right) = \frac{dS}{dt}\frac{1}{\Omega}
$$

Entonces,

$$
T_p = pA_p \frac{dS}{dt} \frac{1}{\Omega}
$$

Usando  $\theta = \omega t$  y  $\Omega = \omega$  obtenemos los valores de  $\frac{ds}{dt}$ 1  $\frac{1}{\Omega}$ y se expresa en una serie de Fourier

$$
\frac{dS}{dt}\frac{1}{\Omega} = r[sin(\theta) + 2a_2sin(2\theta) + 4a_4sin(4\theta) + \cdots]
$$

Valores de  $p$  (presión) deberán ser encontrados en un diagrama indicador. La multiplicación de la presión instantánea, el área del pistón y la relación de velocidad del pistón con velocidad del cigüeñal darán  $T_p$ . Una gráfica típica de la presión en función de la posición del cigüeñal y el par de fuerza resultante en función también de la posición del cigüeñal, se muestran en la figura 1.1 para un motor de combustión interna de 4 tiempos. El par instantáneo para cada cilindro deberá ser analizado y expresado como una serie de Fourier, con el objetivo de modelar el motor de 4T dependiente de los coeficientes, que se muestra a continuación:

$$
\frac{T_p}{T_m} = 1 + U_{1/2} sin(\theta/2) + U_1 sin(\theta) + U_{3/2} sin(3\theta/2) + U_2 ... + V_{1/2} sin(\theta/2) + V_1 sin(\theta)
$$

$$
+ V_{3/2} sin(3\theta/2) + V_2 ...
$$

Donde  $T_m$  es el par de fuerza medio,  $U_n$  y  $V_n$  son coeficientes de senos y cosenos para el par de gas  $y \theta$  es el ángulo de cigüeñal medido desde el TDC. Para un motor de cuatro tiempos, la expresión es:

 $T_m(4\pi)$  = trabajo realizado en dos revoluciones

Y así,

$$
T_m = (MEP \cdot \text{carrera del pistón})/4\pi
$$

Los valores de los coeficientes  $U_n \vee V_n$  para un motor de cuatro tiempos encendido por chispa se grafican en la figura 1.2. En este caso, la relación  $r/l$  es 0.291 y la relación de compresión es 13.1 [5]

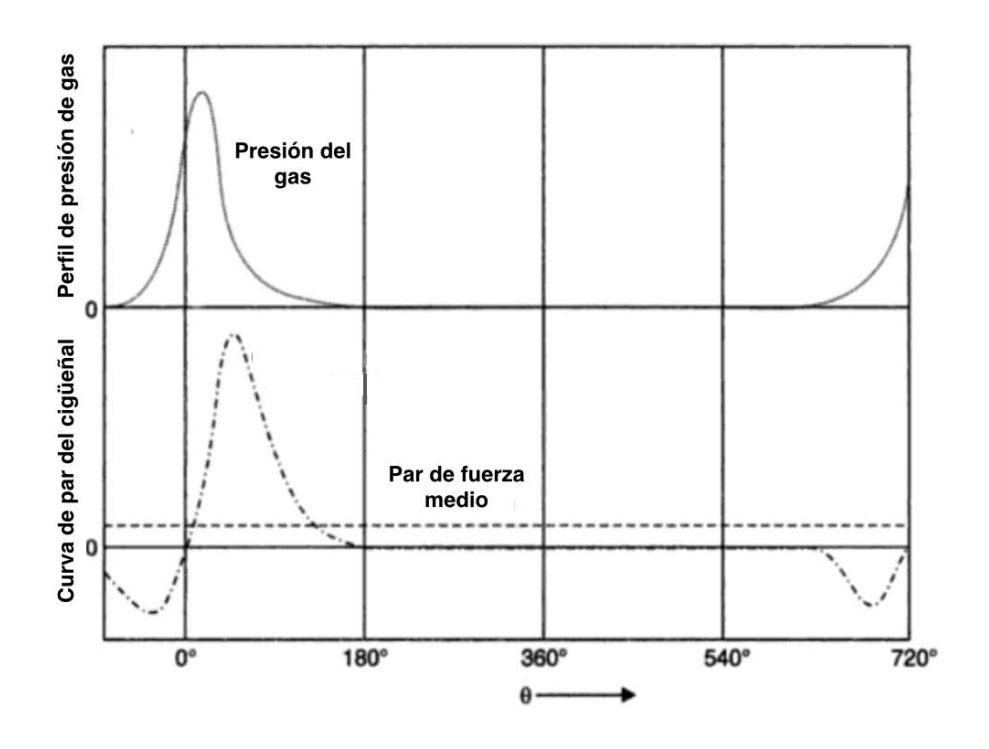

**Figura 1.1 Presión y Par de fuerza en función del ángulo de giro del cigüeñal [4]** 

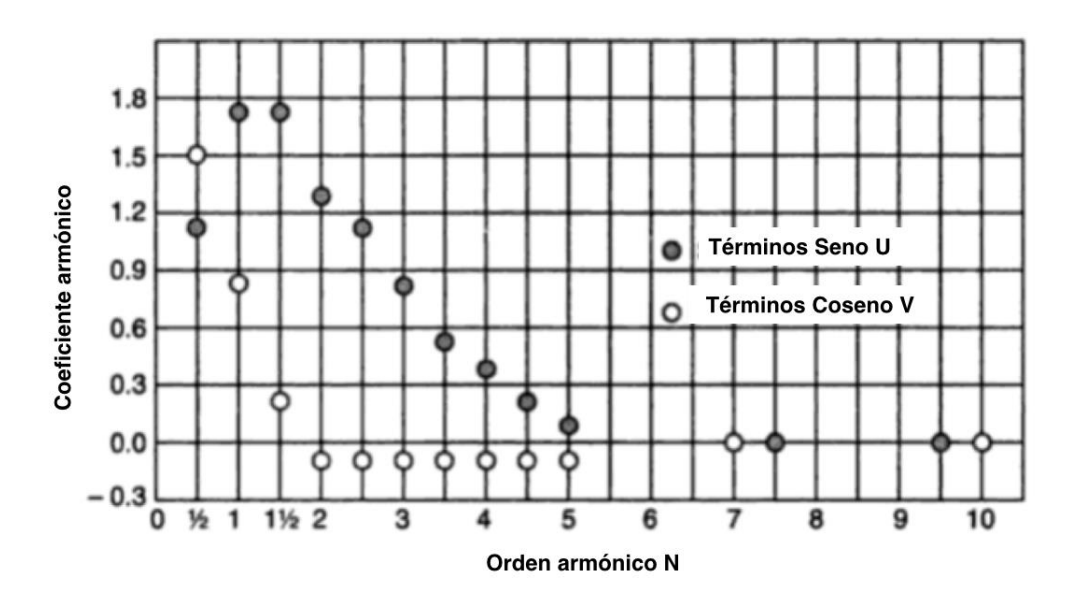

Figura 1.2 Valores de coeficientes  $U_n$  y  $V_n$  de acuerdo "n" orden utilizado para un motor de 4T MEP

## **PRESIÓN IVC**

Su valor nos servirá como condición inicial para el cálculo de la presión de compresión dentro de la cámara, considerando un proceso adiabático. Este valor podrá ser medido mediante un sensor MAP.

## **SENSOR MAP**

Este sensor mide la presión dentro del múltiple de admisión.

#### **SENSOR IAT**

Este sensor medirá la temperatura del aire dentro del múltiple de admisión.

## **VOLUMEN DE LA CÁMARA DE COMBUSTIÓN**

Este volumen, por la naturaleza de los MCIA, será variable en función del desplazamiento del pistón,

y a su vez del giro del cigüeñal debido al mecanismo que los conecta.

## **RUEDA DENTADA DEL CIGÜEÑAL**

Esta rueda se utiliza en los sistemas de control de los MCIA, para medir las RPM a las que gira el cigüeñal. Existen diferentes tipos dependiendo el número de dientes, la forma de los dientes y la forma de medir su velocidad de giro. Las ruedas dentadas cuentan con un diente largo que se ocupa para saber cuándo la rueda dio un giro completo. Es importante saber que cada ciclo de motor (para motores de 4 tiempos) será cuando la rueda dentada gire dos veces. El giro de esta rueda se medirá con un sensor de reluctancia variable, que detectará el paso de cada diente como un pulso. El tren de pulsos que compone a esta señal nos servirá para saber la velocidad instantánea de giro del cigüeñal.

#### **SENSOR DE RELUCTANCIA VARIABLE**

Un sensor de reluctancia variable (VRS), también llamado un monopolo, se utiliza para medir la posición y velocidad de los componentes móviles de metal. Este sensor consiste en un imán permanente, una pieza polar ferromagnética, un captador magnético, y una rueda dentada giratoria.

Como los dientes de la rueda giratoria pasan por la cara del imán, la cantidad de flujo magnético que pasa a través del imán varía. Cuando el diente de engranaje está cerca del sensor, el flujo está en un máximo, cuando el diente está más lejos, el flujo disminuye. Los resultados son un flujo variable en el tiempo que induce una tensión proporcional en la bobina. La electrónica subsiguiente se utiliza entonces para procesar esta señal y así obtener una forma de onda digital que se puede utilizar con más facilidad.

## **PAR DE FUERZAS**

Es un sistema formado por dos fuerzas paralelas entre sí, de la misma intensidad o módulo, pero de sentidos contrarios. Al aplicar un par de fuerzas a un cuerpo se produce una rotación o una torsión. La magnitud de la rotación depende del valor de las fuerzas que forman el par y de la distancia entre ambas, llamada brazo del par. Un par de fuerzas queda caracterizado por su momento. El momento de un par de fuerzas, es una magnitud vectorial que tiene por módulo el producto de cualquiera de las fuerzas por la distancia (perpendicular) entre ellas.

13

#### **PAR MOTOR**

El par motor es el momento de fuerza que ejerce un motor sobre el eje de transmisión de potencia. En inglés se utiliza la palabra "Torque" que como convención, utilizaremos para los diferentes pares que se van a estimar, la letra "T" en los modelos matemáticos. La palabra "Torque" en español no existe.

## **INTERFAZ GRÁFICA DE USUARIO**

La interfaz gráfica de usuario, conocida también como GUI del inglés graphical user interface es un programa informático que actúa de interfaz de usuario, utilizando un conjunto de imágenes y objetos gráficos para representar la información y acciones disponibles en la interfaz. Su principal uso, consiste en proporcionar un entorno visual sencillo para permitir la comunicación con el sistema operativo de una máquina o computador.

## **MOMENTO DE INERCIA**

El momento de inercia refleja la distribución de masa de un cuerpo o de un sistema de partículas en rotación, respecto a un eje de giro. El momento de inercia sólo depende de la geometría del cuerpo y de la posición del eje de giro; pero no depende de las fuerzas que intervienen en el movimiento.

#### **CICLO DE TRABAJO 4 TIEMPOS**

Según el ciclo de trabajo, los MCIA se pueden clasificar en motores de 4 tiempos y motores de 2 tiempos. La diferencia entre estos dos tipos de motores tiene que ver básicamente con el ciclo de trabajo, en el de 4 tiempos éste se completa en dos vueltas de cigüeñal o cuatro carreras de émbolo, de esto último proviene la definición. A su vez, el de 2 tiempos completa su ciclo de trabajo en 2 carreras; esto tiene que ver con el proceso de renovación de carga, es decir, admisión y escape.

La fig. 1.3 muestra los procesos que se llevan a cabo en un ciclo motor [2]. Estos procesos servirán de preámbulo para fundamentar el modelo desarrollado.

14

- a) Fase de Admisión (1°Carrera): Con las válvulas de admisión abiertas y las de escape cerradas, el émbolo se desplaza desde el TDC hacia el BDC. Debido a esto se crea en el interior del cilindro una pequeña depresión, suficiente como para inducir la entrada de gases a través del conducto de admisión. Estos gases serán aire o una mezcla de aire combustible, dependiendo del tipo del motor. Cuando el émbolo llega al BDC las válvulas de admisión se cierran y comienza la siguiente fase. [2]
- b) Fase de Compresión (2° Carrera): Con las válvulas de admisión y escape cerradas el émbolo se desplaza desde el BDC hacia el TDC comprimiendo el fluido contenido en el cilindro. En las cercanías del TDC se produce el salto de chispa en el caso de un motor de encendido provocado o se inyecta el combustible en el caso de un motor de encendido por compresión, produciéndose la combustión. [2]
- c) Fase de Expansión (3° Carrera): La combustión, entre otros efectos, produce un aumento de presión de los gases contenidos en el cilindro, empujando al émbolo, que se desplaza desde el TDC hacia el BDC. Este desplazamiento es el único del que se obtiene trabajo. [2]
- d) Fase de Escape (4°Carrera): En el BDC se abre la válvula de escape y el émbolo comienza a desplazarse hacia el TDC expulsando los gases quemados hacia el exterior del cilindro. Cuando el émbolo llega al TDC se cierra la válvula de escape y se inicia un nuevo ciclo. [2]

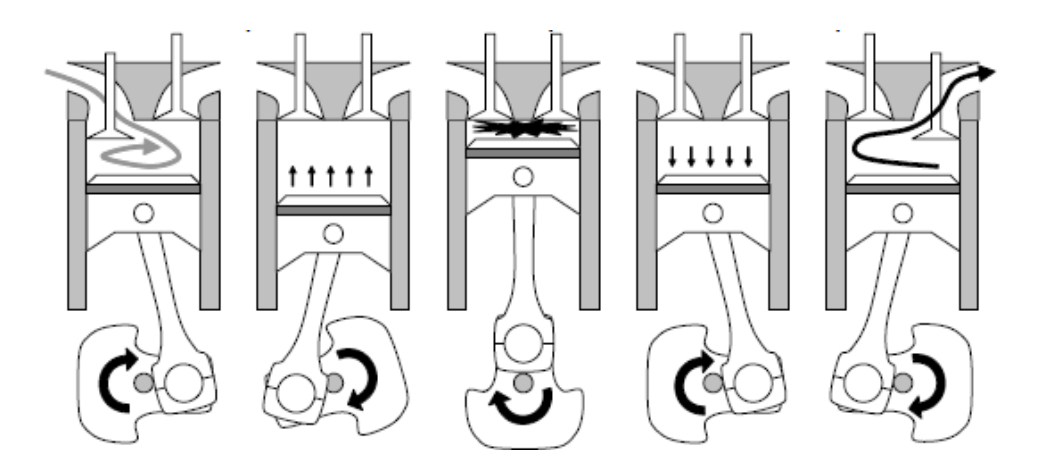

**Figura 1.3 Fases de un motor 4T** 

En realidad, debido a la compresibilidad del aire y a que la combustión no puede producirse a volumen constante, es necesario realizar modificaciones respecto a lo descrito anteriormente en los momentos de apertura y cierre de las válvulas y en el instante de inicio de la combustión, de modo que no coinciden con los TDC y BDC, sino que se producen con adelantos y retraso respecto a estos puntos [2]

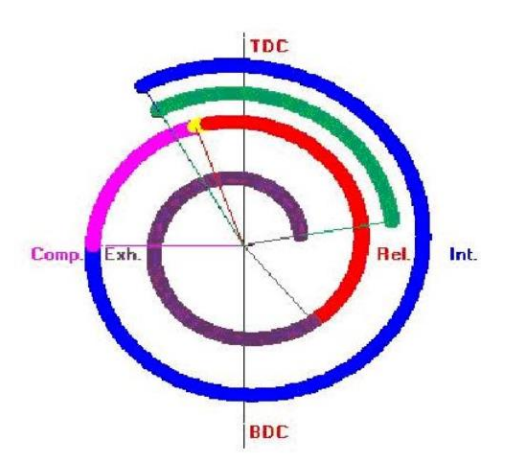

**Figura 1.4 Diagrama de Distribución de un motor de cuatro tiempos** 

## **CICLO TERMODINÁMICO**

Los ciclos termodinámicos teóricos de aire, son esquemas sustitutivos de los ciclos reales que, a merced de hipótesis simplificadoras, pretenden predecir parámetros de importancia básica como son el trabajo y el rendimiento. Las simplificaciones que se van a realizar son: [2]

- El aporte de calor es el correspondiente a una combustión completa
- No existen pérdidas de calor, se considera un sistema adiabático.
- No existen perdidas en el sistema de escape
- Las evoluciones son mecánicamente reversibles
- El fluido que evoluciona es aire, con propiedades constantes

Comúnmente el Ciclo Otto se asocia al funcionamiento de los MEP, (figura 1.5) que está formada por: [2]

- Dos procesos isoentrópicos, correspondientes a la compresión (1-2) y la expansión (3-4) respectivamente.
- Dos procesos a volumen constate. Uno corresponde al aporte de calor (2-3)  $Qa$  y el otro a la cesión de calor (4-1)  $Qc$ .

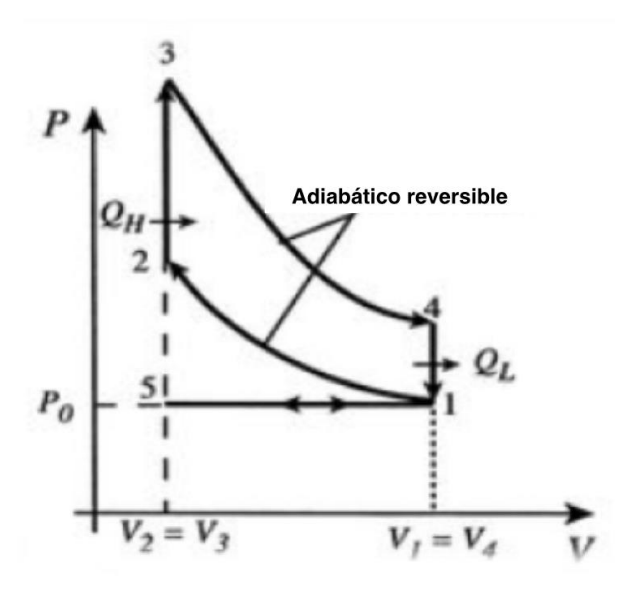

**Figura 1.5 Diagrama P-V de ciclo Teórico a V=constante** 

En este caso el rendimiento térmico viene dado por:

$$
n = 1 - \frac{Q_c}{Q_a} = 1 - \frac{mc_v(T_4 - T_1)}{mc_v(T_3 - T_2)} = 1 - \frac{T_1}{T_2} \left[ \frac{(T_4/T_1) - 1}{(T_3/T_2) - 1} \right]
$$

Por otra parte,

$$
\frac{T_4}{T_3} = \left(\frac{V_3}{V_4}\right)^{\gamma - 1} = \left(\frac{V_2}{V_1}\right)^{\gamma - 1} = \frac{T_1}{T_2}
$$
  
donde  $\gamma = \frac{c_p}{c_v}$  (índice adiabático)  

$$
\frac{T_4}{T_1} = \frac{T_3}{T_2}
$$

Sustituyendo esta relación en la ecuación anterior y teniendo en cuenta la definición de relación de compresión volumétrica r, se llega a:

$$
n = 1 - \frac{T_1}{T_2} = 1 - \left(\frac{V_2}{V_1}\right)^{\gamma - 1} = 1 - \frac{1}{r^{\gamma - 1}}
$$

La conclusión fundamental que se deriva de esta expresión es que el rendimiento térmico del ciclo Otto es inversamente proporcional a la relación de compresión elevada al valor del índice adiabático restado por uno.

## **TIEMPO DE INYECCIÓN**

Se comprende como el tiempo que un inyector inyectará gasolina al flujo y está regido por el pulso que envía la ECU al inyector. La unidad típica de tiempo son los  $[ms]$  y el cálculo del pulso resultará de la estimación que haga la ECU con respecto a la carga de aire que se tenga en ese instante y el régimen del motor.

## **ADELANTO DE CHISPA**

Se conoce como adelanto de chispa a la acción de cambiar el tiempo en el cual se accionarán las bujías para disparar la chispa. Idealmente se dispararía en el justo momento en que el pistón se encuentra en el TDC, pero por cuestiones físicas, el tiempo en el que se accione, dependerá de la velocidad a la que gira el cigüeñal, la velocidad a la cual viaja la chispa y la optimización de la combustión, según las necesidades. La computadora calcula esto mediante la posición del cigüeñal y a cuántos grados antes del TDC se requerirá. Accionar la chispa en el TDC o después podrá ocasionar un mal funcionamiento del motor.

#### **SENSOR TPS**

El sensor de apertura de garganta, está colocado en la mariposa que se acciona con el acelerador mediante el pedal de aceleración, que va a regular la cantidad de aire que entre al motor. Este sensor funciona como un potenciómetro que arrojará un valor dependiendo la posición angular de la mariposa siendo 100% la apertura máxima posible y 0% ligeramente abierto para el ralentí.

18

## **ÁRBOL DE LEVAS**

Eje del motor colocado por encima de las válvulas que está directamente conectado mediante una cadena al cigüeñal, la tasa de giro es de 2:1 con respecto al cigüeñal, es decir, por cada dos vueltas de cigüeñal el árbol de levas girará una vez. Éste está compuesto por 4 levas que accionarán las válvulas, existen dos árboles de levas, uno para válvulas de admisión y otro para válvulas de escape. Otra función de éste es que una de las levas en el círculo base a 180° de la cresta, se encuentra un hueco cuadrado con el cuál sabremos que el pistón no. 1 se encuentra en TDC y en etapa de compresión. El hueco se sensa mediante un sensor de efecto Hall.

## **2. Desarrollo del modelo**

El modelo propuesto generará una curva de presión contra posición angular del cigüeñal, esta descripción del comportamiento de la presión durante el ciclo de trabajo parte desde la designación del sistema de estudio compuesto por:

- Cigüeñal
- Mecanismos biela-manivela-pistón
- Carga aplicada por la transmisión
- Periféricos (bomba aceite/agua, árboles de leva, alternador, etc.), y
- Volante de inercia

Todos ellos se suponen como elementos inerciales instalados sobre un solo eje y se asume que constituyen un cuerpo rígido. De esta manera, se pasa de un modelo con 7 grados de libertad a un solo grado de libertad, que reduce considerablemente la complejidad del modelo.

En este modelo se tendrá como variable la aceleración angular del cigüeñal, la cual será integrada para que con la velocidad angular instantánea del cigüeñal obtengamos el  $\overline{T_{Total}(\theta)}$  entregado por el motor. El  $\overline{T_{Total}(\theta)}$  engloba al  $T_{mass}$ ,  $T_{total\ de\ p\acute{e}rdidas}$ , y  $T_{gas}$  (descritos en este capítulo a detalle).

El objetivo principal es obtener la presión dentro del cilindro, para lo cual se llevarán a cabo los siguientes pasos (desarrollados posteriormente en este capítulo):

- Estimar el  $T_{mass}$  a partir de un balance energético, considerando el movimiento traslacional y rotacional de los mecanismos biela-manivela-pistón.
- Estimar el  $T_{total de p\'erdi das}$ , que está en función de RPM y carga. Éste se obtendrá a partir de la suma de  $T_{fricción}$  y  $T_{carga}$  durante la compresión, considerando un proceso adiabático.
- Estimar el  $T_{total de gas}$ .
- Separar los efectos del  $T_{total de gas}$  por pistón para generar una curva de presión contra posición angular del cigüeñal.
- Procesar la curva en el TDC mediante la función Wiebe.

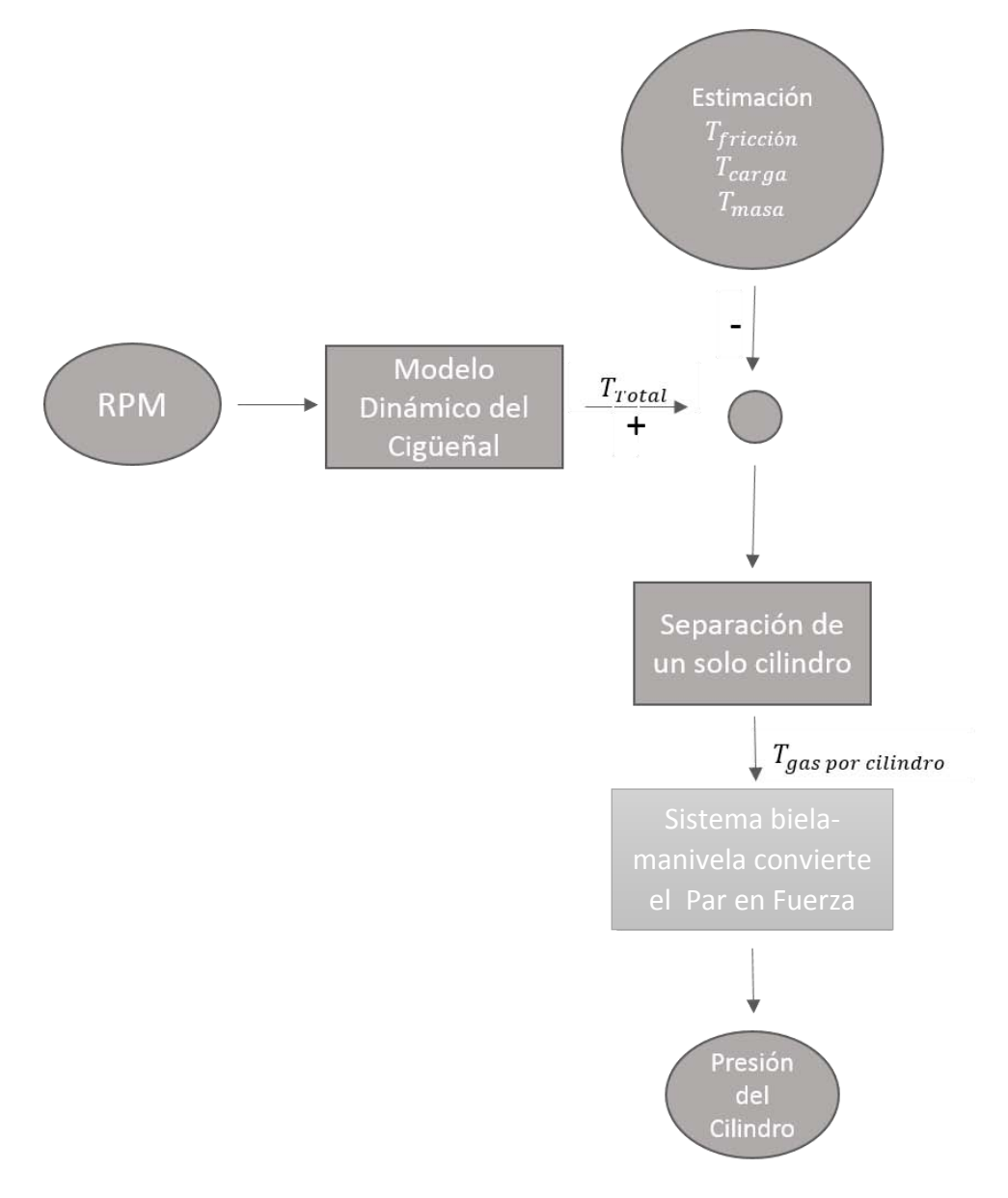

Los pasos anteriores se pueden ver en el algoritmo siguiente **figura 2.1.** 

**Figura 2.1 Diagrama de flujo del modelo** 

I. Estimación del par total

El modelo dinámico de un cigüeñal es complejo, por lo que es necesario idealizar al sistema como un conjunto de cuerpos rígidos conectados entre sí por resortes y amortiguadores. A esta idealización se le conoce comúnmente como Sistema-Masa-Resorte-Amortiguador.

En la **figura 2.2** se tiene el modelo de un MCIA de 4 cilindros con 7 grados de libertad, el momento de inercia del cigüeñal se divide en 7 cuerpos, denotados de  $J_0$  a  $J_6$ , donde cada uno de ellos tiene

posición y velocidad angular expresadas como:  $\theta_0$  ...  $\theta_6$  y  $\dot{\theta}_0$  ...  $\dot{\theta_6}$ , respectivamente, que permitirá ֦ el análisis de deformación del cigüeñal.

- $\bullet$   $J_0$  inercia total de los periféricos del motor
- $J_1$  ... $J_4$  inercia de cada mecanismo biela-manivela-pistón
- $\bullet$   $J_5$  inercia del volante
- $\bullet$   $J_6$  inercia del tren motriz
- $\bullet$  K constante de rigidez torsional entre dos inercias
- $c_{rel}$  constante de fricción relativa entre dos inercias
- $C_{abs}$  constante de fricción absoluta entre la inercia y la referencia
- $\bullet$   $T_1 ... T_4$  par de excitación por pistón actuando en el cigüeñal
- $T_{load}$  par de carga que se opone al par de los pistones

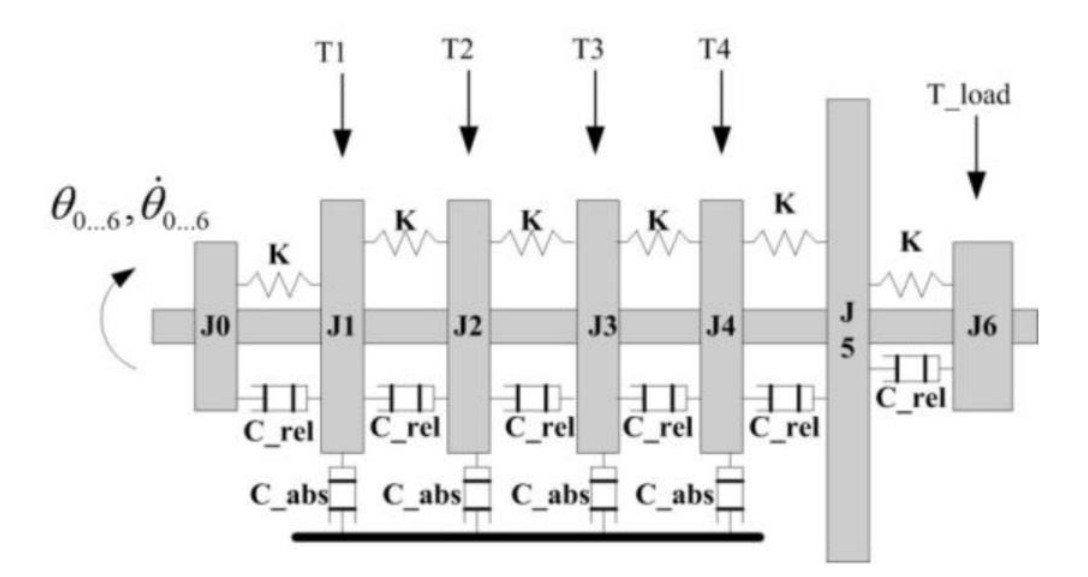

**Figura 2.2 Sistema masa-resorte-amortiguador** 

De acuerdo con la segunda ley de Newton, la ecuación 2.1 describe la dinámica del sistema multicuerpos que tiene una forma matricial:

$$
J\ddot{\theta} + C\dot{\theta} + K\theta = T_{gas} + T_{fricci\dot{\theta}n} + T_{carga} + T_{mass} \dots [2.1]
$$

 $J =$  Matriz de momentos de inercia  $C =$  Matriz de constantes de fricción  $K =$  Matriz de constantes de rigidez torsional Para simplificar el modelo, el sistema será considerado como un solo cuerpo rígido, por lo que se reduce el modelo a un sólo grado de libertad (no obstante, ni las deformaciones, ni la fricción entre cuerpos dejarán de existir en la señal del tren de pulsos de la rueda dentada del cigüeñal). La ecuación 2.1 reducida a un grado de libertad quedará expresada como se puede ver en la ecuación 2.2: …[1]

$$
J\ddot{\theta} + \rho \dot{\theta} + k \dot{\theta} = T_{gas} + T_{fricción} + T_{carga} + T_{mass}
$$

$$
J\ddot{\theta} = T_{total} = T_{gas} + T_{fricción} + T_{carga} + T_{mass} \dots [2.2]
$$

La ventaja del modelo de cuerpo rígido es que en este caso se considera al motor como un monocilindro virtual que tendrá múltiples explosiones comprendidas en un ciclo.

Como todas las señales son medidas en tiempo discreto para cierto intervalo, ya sea que en el dominio del tiempo o en la posición angular será necesario discretizar el modelo de la ecuación 2.2, también será necesario sustituir la aceleración debido a que su valor no es medido directamente y al intentar derivar la función medida se acumulará un error muy grande.

Integrando ambos lados de la ecuación 2.2 a lo largo de  $Δθ$ , se puede eliminar el término de aceleración y convertir la ecuación en tiempo discreto. En este estudio  $\Delta\theta$  tomará el valor de 15 grados ya que la rueda dentada del cigüeñal con las que se miden las RPMs tiene 24 dientes, y  $\Delta\theta$ será el resultado de dividir 360° entre 24.

Al integrar el lado izquierdo de la ecuación 2.2, se obtiene la ecuación 2.3, que se entiende como el cambio de la energía cinética en el intervalo  $\Delta\theta$ , donde  $\dot{\theta}|_{\theta}$  denota la velocidad instantánea del cigüeñal en el ángulo  $\theta$ .

$$
\int_{\theta-\Delta\theta}^{\theta} J\ddot{\theta} d\theta = J \int_{\theta-\Delta\theta}^{\theta} \frac{d\dot{\theta}}{dt} d\theta = J \int_{\theta-\Delta\theta}^{\theta} \frac{d\dot{\theta}}{dt} \dot{\theta} dt = J \int_{\theta-\Delta\theta}^{\theta} d\dot{\theta} \cdot \dot{\theta}
$$

$$
= J \int_{\theta-\Delta\theta}^{\theta} \dot{\theta} d\dot{\theta} = \frac{1}{2} J [(\dot{\theta}|_{\theta})^2 - (\dot{\theta}|_{\theta-\Delta\theta})^2] \dots [2.3]
$$

Al integrar el lado derecho de la ecuación 2.2, se obtiene la ecuación 2.4. Debido a que  $T_{Total}$  es función de  $\theta$  pero no conocemos la ecuación que lo modela por su complejidad, la integral no se hará de manera exacta, si no que se hará una estimación del par total promedio ( $\overline{T_{Total}(\theta)}$ ), mediante la suma del valor del mismo en los extremos del intervalo  $\Delta\theta$  dividido entre dos, multiplicado por el intervalo  $\Delta\theta$ .

$$
\int_{\theta-\Delta\theta}^{\theta} T_{Total}(\theta) d\theta = \frac{T_{Total}(\theta-\Delta\theta) + T_{Total}(\theta)}{2} * \Delta\theta = T_{Total}(\theta) * \Delta\theta ... [2.4]
$$

Al igualar ambas ecuaciones integradas (2.3 y 2.4), obtenemos la ecuación 2.5

$$
\frac{1}{2}J[\dot{\theta}_{\theta}^{2} - \dot{\theta}_{\theta-\Delta\theta}^{2}] = \overline{T_{Total}(\theta)} * \Delta\theta ... [2.5]
$$

El modelo obtenido muestra el cambio de la velocidad instantánea del cigüeñal y el par total actuando en dicho cigüeñal, esto servirá como base para la estimación del par de gas y presión dentro del cilindro. Despejando el par total promedio de la ecuación 2.5, se obtiene la ecuación 2.6.

$$
\overline{T_{Total}(\theta)} = \frac{\frac{1}{2}J[\dot{\theta}_{\theta}^{2} - \dot{\theta}_{\theta - \Delta\theta}^{2}]}{\Delta\theta} ... [2.6]
$$

El momento de inercia  *puede ser obtenido por medio de diferentes métodos, por ejemplo,* experimentalmente, o bien aproximarlos con ayuda de un software de dibujo tridimensional. El valor de la velocidad instantánea del cigüeñal es requerida para resolver la ecuación 2.6, sin embargo, esta señal se obtiene directamente del motor con el sensor de reluctancia variable**.** Se hablará en capítulos posteriores de la obtención de estos valores.

#### II. Estimación del par generado por la masa

El  $T_{maxa}$  es el resultante de variar la velocidad traslacional de las masas reciprocantes, incluidos el pistón y el mecanismo biela-manivela. La aproximación a este par, se hará considerando el cambio de la energía cinética E en el intervalo  $\Delta\theta$  como resultado del par de masa actuando sobre el cigüeñal, esto se puede ver en la ecuación [2.7].

$$
\Delta E_m = -\int\limits_{\theta-\Delta\theta}^{\theta} T_{mass}(\theta, \dot{\theta}, \ddot{\theta}) d\theta \dots [2.7]
$$

El movimiento del pistón es modelado como un sólo punto de masa moviéndose a lo largo del eje del cilindro. Describir el movimiento de la biela-manivela es un tanto más complejo, ya que involucra ambos movimientos, traslacional y rotacional. Se modelará la energía cinética de dos cuerpos (puntos) conectados por un eslabón sin masa,  $m_A \, y \, m_B$ . Al primer cuerpo  $m_a$  se considerará como el bulón del pistón el cuál se moverá junto con el pistón (movimiento traslacional), y  $m_b$  se considerará como el cojinete más una barra que gira con el cigüeñal (movimiento rotacional). Este modelo de energía cinética no es completamente equivalente, debido a que el momento de inercia no será el mismo al del ensamble original, ya que éste no tiene movimiento puramente rotacional o traslacional, pero nos facilitará el análisis. En la ecuación [2.8] se observan las consideraciones planteadas:

$$
E_m = E_{pist\acute{o}n+m_A} + E_{m_B} = \frac{1}{2} \left( m_{pist\acute{o}n} + m_A \right) \left( \frac{dx}{dt} \right)^2 + \frac{1}{2} I_{m_B} \left( \frac{d\theta}{dt} \right)^2 \dots [2.8]
$$

•  $m_{pist 6n+m_A}$  Masa del ensamble del pistón

• 
$$
\frac{dx}{dt} = \dot{x}
$$
 Velocidad instantánea del pistón (movimiento traslacional)

- $\bullet$  $d\theta$  $\frac{d\theta}{dt} = \dot{\theta}$ Velocidad instantánea del cigüeñal (movimiento rotacional)
- $I_{m_B}$  Momento de inercia de la parte rotacional biela-manivela con respecto al eje del cigüeñal

Diferenciando ambos miembros de la ecuación [2.8] con respecto del ángulo del cigüeñal y haciendo un cambio de variable para poner al cambio de posición del pistón en términos del ángulo de giro  $(\frac{dx}{d\theta})$ , se obtiene la expresión [2.9].

Cambio de variable:

$$
\frac{dx}{dt} \cdot \frac{dt}{d\theta} \cdot \frac{d\theta}{dt} \rightarrow \frac{dx}{dt} \cdot \frac{dt}{d\theta} \cdot \frac{d\theta}{dt} \rightarrow \frac{dx}{d\theta} \cdot \dot{\theta}
$$

0

$$
T_{masa\_total}(\theta, \dot{\theta}, \ddot{\theta}) = -(m_{pist\acute{o}n} + m_A) \frac{dx}{d\theta} \frac{d^2x}{d\theta^2} \dot{\theta}^2 - (m_{pist\acute{o}n} + m_A) \left(\frac{dx}{d\theta}\right)^2 \ddot{\theta} - m_B r^2 \ddot{\theta} ... [2.9]
$$

Se considera un ciclo de trabajo completo como dos vueltas de cigüeñal:  $2 \cdot 2\pi = 4\pi$  por lo tanto cada cilindro estará en tiempo de compresión cada  $\pi$  radianes. Debido a que el punto  $m_B$  girará con el cigüeñal se considerará que su momento de inercia es parte del ensamble cigüeñal-volante de inercia J. Así que nuestra expresión se reduce a [2.10]:

$$
T_{masa\_total}(\theta, \dot{\theta}, \ddot{\theta}) = -(m_{pist\acute{o}n} + m_A) \frac{dx}{d\theta} \frac{d^2x}{d\theta^2} \dot{\theta}^2 - (m_{pist\acute{o}n} + m_A) \left(\frac{dx}{d\theta}\right)^2 \ddot{\theta} ... [2.10]
$$

#### III. Estimación del par generado por fricción y carga

Se realiza una simplificación para la estimación del par generado por la carga y fricción (pérdidas), debido a la complejidad de obtener sus valores en pruebas experimentales. El par total de pérdidas se puede estimar mediante el reacomodo de los pares de fuerza en la ecuación 2.2 para obtener la ecuación 2.11.

$$
T_{total\ de\ p\acute{e}r\acute{a}l\acute{a}as}=T_{fricci\acute{o}n}+T_{carga}=T_{total}-T_{gas,comp-est}-T_{massa} \ldots [2.11]
$$

El  $T_{total}$  y el  $T_{mass}$  se obtienen con las ecuaciones [2.6] y [2.10] respectivamente, por lo tanto, restaría obtener el  $T_{gas,comp-est}$ . Se utilizará el  $T_{gas,comp-est}$  que se genera durante la compresión, debido a que se puede estimar mediante la consideración de una compresión adiabática, y se considerará al  $T_{total de p\'erdidas}$  como un valor constante.

El  $T_{total gas, comp-est}$  es la suma del  $T_{gas,comp-est}$  que se genera en cada cámara de combustión (en total cuatro); sin embargo, existe un periodo en el que tres de los cuatro  $T_{gas,comp-est}$  serán suficientemente pequeños con respecto del que aportará más, por lo tanto serán despreciados y sólo se tomará en cuenta el que, en ese periodo domine.

Por ejemplo, podemos ver en la figura 2.3, que corresponde a la medición experimental del  $T_{gas,comp-est}$  en un motor de 4 tiempos y 4 cilindros Diesel, que del lado izquiero se selecciona entre dos líneas el pico de  $T_{gas,comp-est}$  generado por el cilindro no. 4, además de que ningún otro cilindro aporta durante ese periodo. Y del lado derecho se hace explícito cómo son las etapas de compresión y expansión entre los 50° BTDC y los 30° ATDC para el cilindro no. 4. Los tres cilindros restantes se encuentran en etapas de renovación o expulsión de gases.

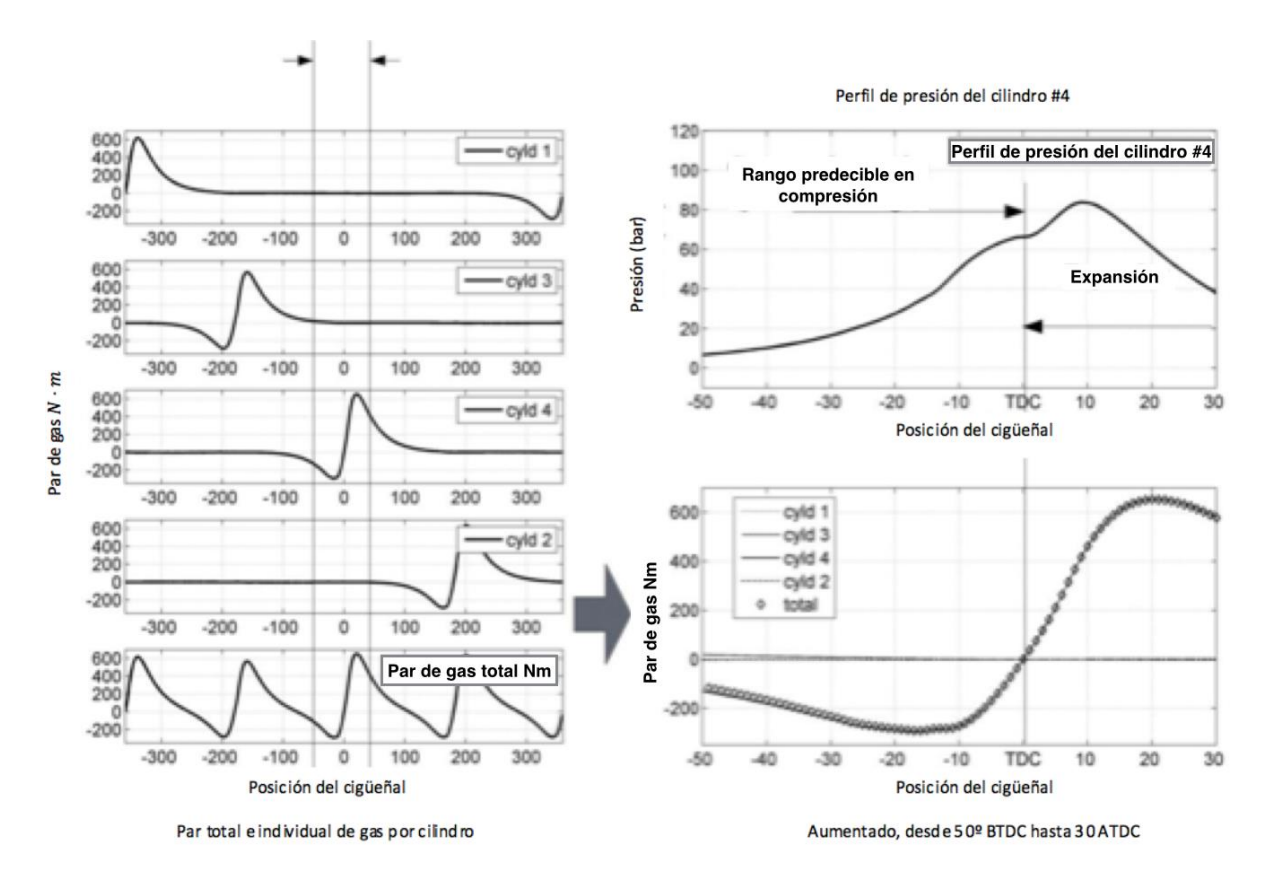

Figura 2.3 Ilustración de la medición experimental del T<sub>aas.comp−est</sub> en un motor de 4 tiempos y 4 cilindros

Para predecir la presión de gas por cilindro durante el tiempo de compresión se pueden aplicar diversos modelos térmicos, estableciendo condiciones iniciales para la carga atrapada en el cilindro al principio de la compresión. La presión absoluta en el múltiple de admisión y la temperatura también en el múltiple, son variables típicas del sistema de control del motor y serán utilizadas para inferir las condiciones iniciales del gas. El par de gas durante la expansión es más difícil de conocer debido a que se desconoce la composición del gas y la condición inicial al final de la combustión. Ya que esta estimación nos servirá únicamente para estimar las pérdidas, el tiempo de expansión no será tomado en cuenta. La ecuación 2.12, por lo tanto, será usada para predecir la presión de gas durante la compresión:

$$
P_{comp-est}(\theta) = \frac{P_{comp}(\theta_{IVC}) \cdot V_{camara}(\theta_{IVC})^k}{V_{camara}(\theta)^k} \dots [2.12]
$$

- $\bullet$   $P_{comp}(\theta_{IVC})$  Presión de gas dentro del cilindro en la posición del cigüeñal cuando se cierra la válvula de admisión, indicando el inicio de la compresión. Esta se puede medir por medio del MAP.
- $V_{\text{camara}}(\theta)$  Volumen de la cámara de combustión en función de la posición angular del cigüeñal
- $k = 1.3$  Constante adiabática del aire, debido a que la temperatura media dentro de la cámara de combustión se considerará como 1500℃.

Una vez inferida la presión del gas, el par de gas se puede estimar por medio de la siguiente expresión 2.13, y así calcular las pérdidas para cierta condición de prueba.

$$
T_{gas,comp-est}(\theta) = (P_{comp-est}(\theta) - P_{atm}) \cdot A_p \cdot \frac{dx}{d\theta} ... [2.13]
$$

#### IV. Estimación del par del gas por cilindro

Después de haber calculado el  $T_{total de p\'erdidas}$  en la ecuación [2.11], se sustituirá su valor en la siguiente ecuación [2.14], y así, el par total y de masa definirán algebraicamente al  $T_{gas}$  para todo el ciclo completo, considerando que durante la compresión nos dará el valor obtenido anteriormente.

$$
T_{gas} = T_{total} - (T_{fricción} + T_{carga}) - T_{mass}
$$

$$
T_{gas} = T_{total} - T_{total\ per didas} - T_{mass} \dots [2.14]
$$

- V. Estimación de la presión en el cilindro
	- i. Inversión del par de gas en presión dentro del cilindro

Despejando de la ecuación 2.13 para calcular la presión dentro del cilindro, se obtiene 2.15:

$$
P_i(\theta) = \frac{T_{gas}(\theta)}{A_p \cdot \frac{dx}{d\theta}} + P_{atm} \dots [2.15]
$$

- $\bullet$   $P_i(\theta)$ : Presión de gas dentro del cilindro número i
- $\bullet$   $T_{gas}(\theta)$ : Par de gas entregado por el cilindro número i
- $\bullet$   $A_n$ : Área de la cabeza del pistón

#### ii. Separación del par total de gas por cilindro

El par de gas total  $T_{gas}$ , utilizado anteriormente no corresponde al par de gas entregado por cilindro  $T_{gas_i}$  sino a la suma de estos,  $\rm T_{gas}(\theta)=\sum_i T_{gas_i}$  y por lo tanto se deberá separar. La técnica utilizada será identificar, con el sensor en el árbol de levas, en que cilindro nos encontramos, y generar una curva de par para cada cilindro, se tomará en cuenta la curva entre 30 grados antes del TDC hasta 50 grados después del TDC; fuera de estos límites comenzará a verse afectado el par por los demás cilindros. Pasados los 50 grados después del TDC, el siguiente cilindro estará en etapa de compresión, así que para más exactitud se deberá de calcular este par y restar al par total de gas. Y ahora sí se podrá procesar la curva de par obtenida para calcular la presión dentro de cada cilindro con la ecuación 2.15 antes mencionada.

iii. Procesamiento de la función cerca del TDC

Debido a la naturaleza del denominador de la ecuación 2.15, la derivada en un punto cercano al TDC tiende a cero, y por lo tanto tendremos puntos que matemáticamente tenderían a infinito, sin embargo, físicamente esto no sucede, y por lo tanto se ocupará una aproximación por un método de interpolación, que ayudará a formar la curva de transición entre el final del tiempo de compresión y el principio de la expansión. Dicho método se puede observar en la ecuación 2.16 siguiente:

$$
P_{int}(\theta) = P_{comp} \cdot [1 - f(\theta)] + (P_{exp})f(\theta) \dots [2.16]
$$

 $f(\theta)$  es la función de interpolación y su valor va a estar entre 0 % y 100 % gradualmente durante el periodo de transición.

Dicha interpolación modela la evolución de la presión del gas en el cilindro durante el proceso de combustión. Una función comúnmente utilizada para dicho propósito es la función Wiebe como se puede observar en la ecuación 2.17, que se desarrolló para modelar el perfil de fracción de masa quemada, durante un evento de combustión.

$$
f(\theta) = 1 - \exp[-a \cdot \left(\frac{\theta - \theta_0}{\Delta \theta}\right)^{m+1} \dots [2.17]
$$

Donde  $a \, y \, m$  son parámetros ajustables para ajustar la curva Wiebe a la actual MFB (fracción de masa quemada).  $\theta_0$  es el ángulo de cigüeñal donde inicia la combustión (SOC) y Δθ la duración de la combustión. **Se tomaron valores empíricos de 5 grados antes del TDC y 30 después del TDC**…[10]

#### iv. Consideración de la tasa de liberación de calor

La tasa de liberación de calor es un indicador de la tasa de liberación de energía química del combustible como resultado de la combustión. El análisis completo de la tasa de liberación de calor implica un minucioso análisis mediante un sistema termodinámico abierto.

Para dar una indicación satisfactoria del progreso de la combustión, se emplea una expresión simplificada de la tasa de liberación de calor. El método típico para calcular la liberación de calor simplificado se expresa en la ecuación [18], a partir de los datos de presión en el cilindro medido.

$$
dQ = \frac{k}{k-1} * p * dv + \frac{1}{k-1} * v * dp \quad \dots [2.18]
$$

$$
Q(\theta) = \int_{Soc}^{\theta} dQ \, , \theta < EOC \quad \dots [2.19]
$$

Donde:

- Liberación total de calor
- SOC Inicio dela combustión
- $EOC$  Fin de la combustión
- $\theta$  Cierto ángulo del cigüeñal
- $k$  Relación del Calor especifico
- $v, p$  volumen y presión instantánea en la cámara de combustión

Un ejemplo de la velocidad de liberación de calor medida en un motor de prueba se muestra en la Figura 2.4.1. La velocidad de liberación de calor  $dQ$  muestra dos picos alrededor de la posición TDC, que indica el proceso de combustión por etapas.

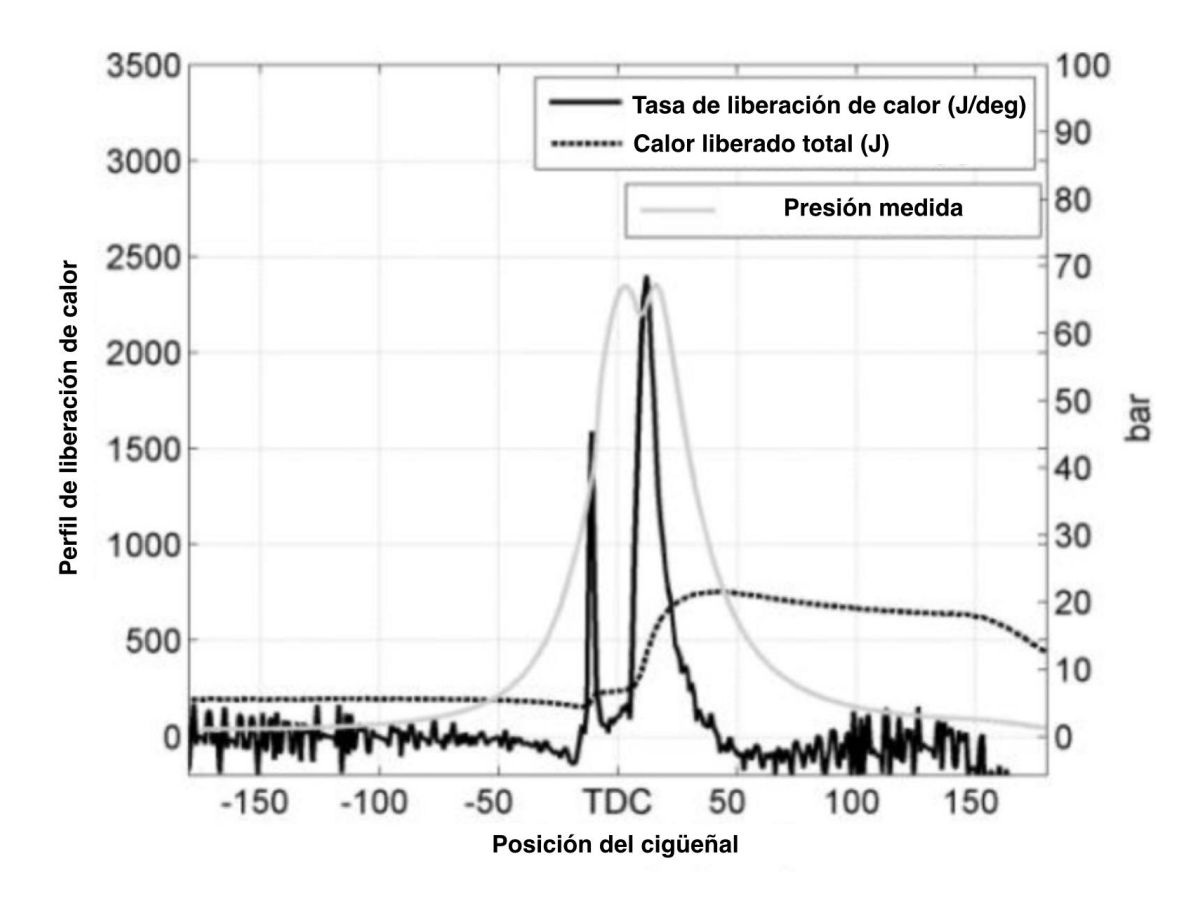

**Figura 2.4.1 CAD, Tasa de liberación de calor obtenido del perfil de presión medido. Estado del motor: 1500 rpm, carga 40%** 

Cabe señalar que la ecuación 18 se basa en los datos de presión medidos dentro del cilindro y no está disponible para la estimación de presión realizada. Cuando los datos de presión no están disponibles, es posible inferir la velocidad de liberación de calor por medio de otros parámetros operativos existentes, tales como el patrón del combustible inyectado, y el tiempo de encendido, estos son procesados por la ECU de cada motor por medio de tablas o mapas los cuales están referenciados a variables medidas para cada motor como pueden ser la señal de RPM, ángulo de apertura de la mariposa del cuerpo de aceleración y posición angular de la leva, etc.

## **3. Adquisición de datos**

Para la adquisición de datos se utilizó la ECU programable usada por el equipo de Formula SAE de la UNAM. La ECU "PE3" (figura 3.1) y el software para programarla "*PE3 Monitor* ", fueron adquiridos de la empresa "*Performance Electronics, Ltd."*. Este software se comunica con la ECU mediante un cable Ethernet y ofrece opciones para configurar el motor, estableciendo qué tipo de sensores se utilizarán para así, programar tiempos de inyección y de chispa en función de la carga medida mediante un sensor TPS.

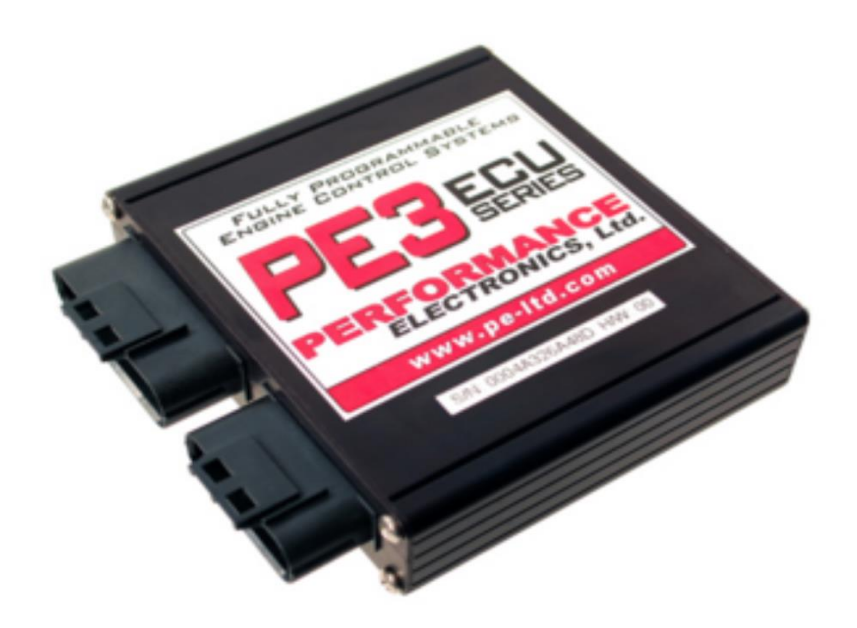

**Figura 3.1 ECU "PE3"del motor de estudio**

Uno de los menús del software (figura 3.2) permite obtener información del tren de pulsos generado por la rueda dentada del cigüeñal, así como de los tiempos de inyección y el pulso generado por el sensor situado en el árbol de levas. Esto nos permitirá ubicar la posición de los pistones con respecto a la posición del cigüeñal  $\theta$ . Después de realizar las configuraciones necesarias, se procede a obtener un tren de pulsos de dos giros del cigüeñal para un régimen de 10,638 RPM y 4200 RPM junto con los pulsos de inyección y el pulso del árbol de levas. Dicho tren de pulsos lo podemos exportar a un software para manejar vectores y procesar datos por lo que se utilizó para esto, Excel. Se eligieron dos rangos de revoluciones a "bajas" revoluciones y a "altas" revoluciones, el rango permisible del motor va desde las 2,500 RPM hasta las 12,500 RPM cuando corta inyección. No es posible controlar con exactitud las RPM más que controlando la entrada de aire con la mariposa.

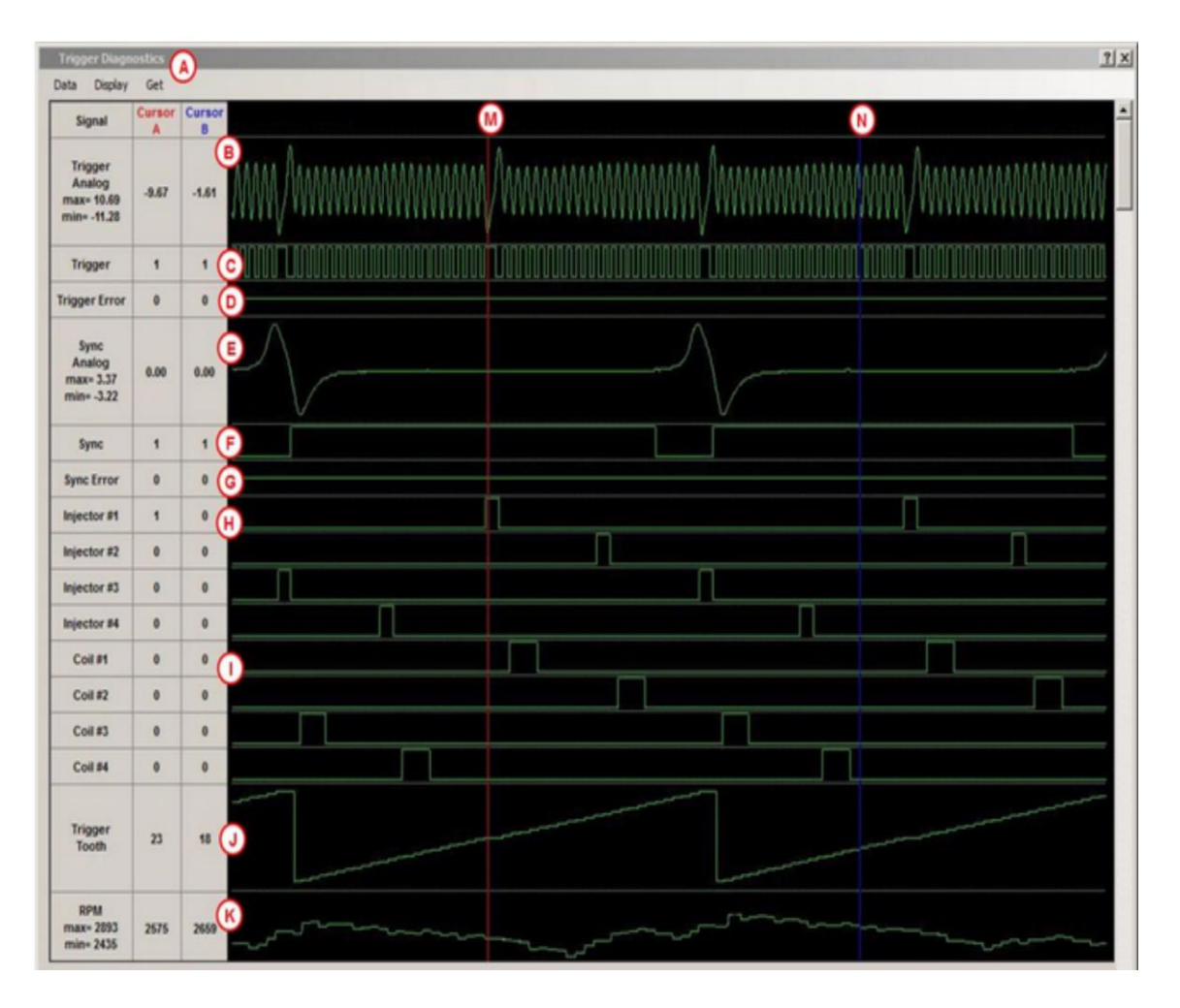

## **Figura 3.2 Señales Obtenidas**

La presión en el múltiple de admisión, necesaria para el cálculo de la presión de compresión en la ecuación 2.12 será obtenida mediante el sensor MAP.

En el capítulo 2 del presente trabajo se requiere el valor del momento de inercia del sistema completo como un cuerpo rígido, que comprende al cigüeñal, cuatro mecanismos biela-manivelapistón, carga aplicada, periféricos y volante de inercia. La mejor solución encontrada para obtener este momento es realizar un CAD de cada uno de los componentes que integran al sistema para después realizar un ensamble de todos los componentes y por medio del software de diseño obtener la función de momento de inercia.

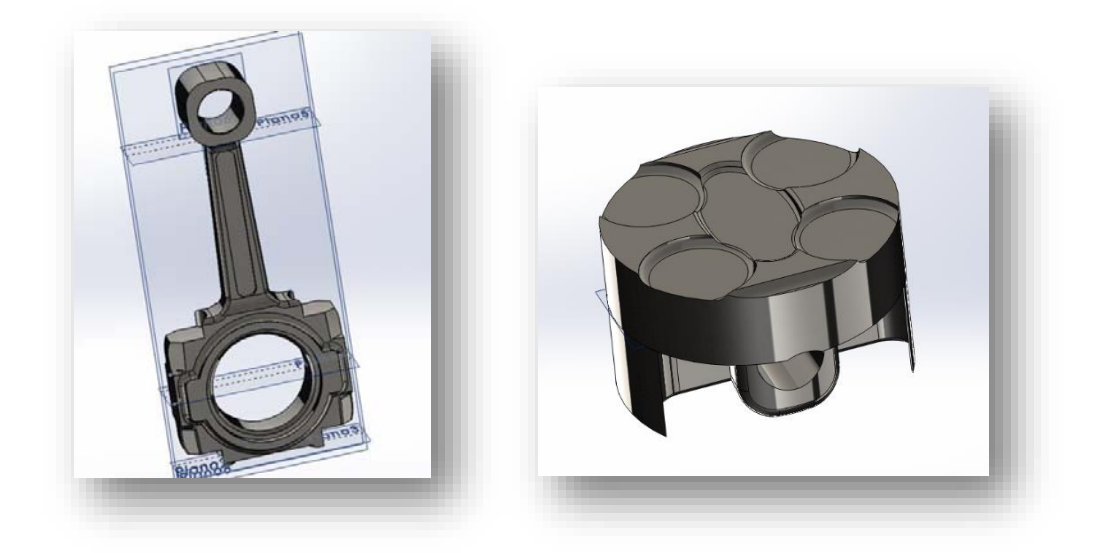

**Figura 3.3 CAD, Elementos del Motor** 

El motor utilizado para el presente estudio es el de una moto Yamaha R6 2010, por lo que para realizar un correcto dibujo fue necesario desensamblar todo el motor para hacer mediciones y observaciones del modelo físico del motor.

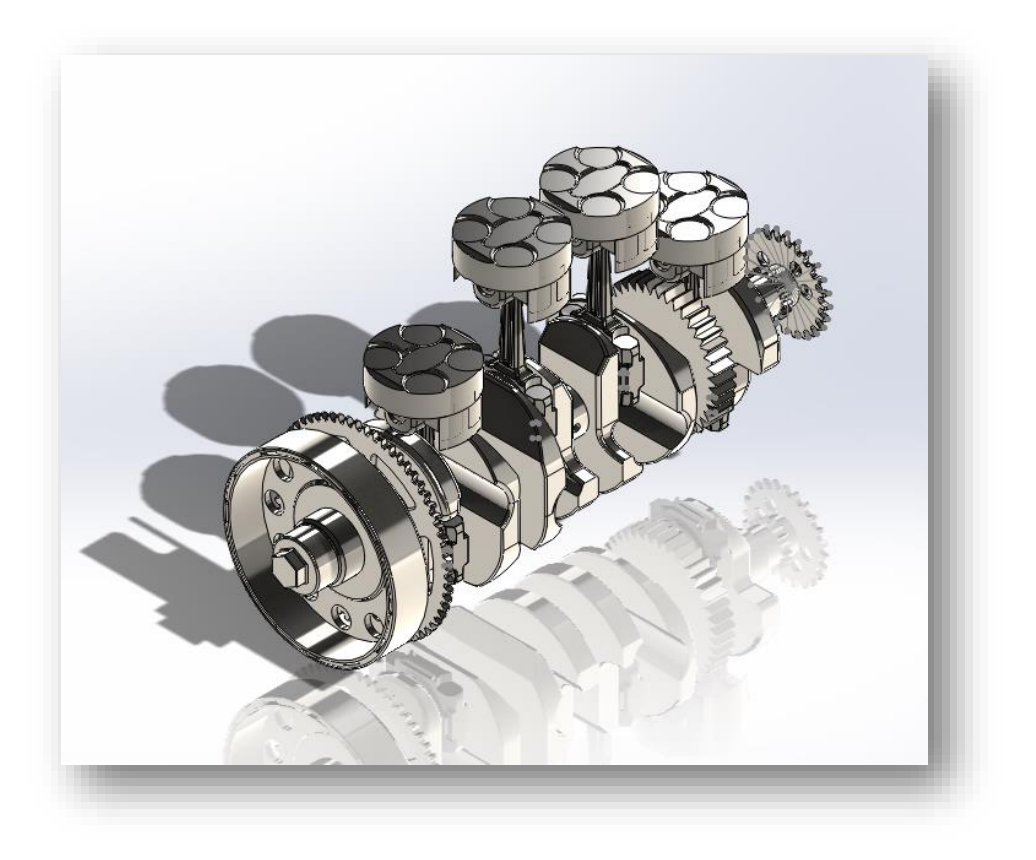

**Figura 3.4 Ensamble general del Sistema** 

Se utilizó un software de diseño (CAD) que nos permite por medio de la función "Calcular -> Propiedades físicas" obtener el Momento de inercia con respecto a los ejes coordenados. Se calculó el momento de inercia correspondiente al eje en el cual gira el cigüeñal y el sistema.

Sabemos que el momento de inercia cambiará de acuerdo a los 4 tiempos del motor, es por ello que se vuelve de vital importancia encontrar los valores para cada una de las posiciones que puede tomar nuestro sistema. Debido a que el cigüeñal es simétrico y gira con respecto a un eje, se obtendrá una función cíclica.

Para obtener la función discreta requerida, fue necesario escoger un intervalo de muestreo, por lo que se eligió tomar datos del momento de inercia cada 15°, lo cual corresponde al intervalo de integración escogido  $\Delta\theta$ , y que a su vez corresponde a la geometría de la rueda dentada del cigüeñal. Con ayuda de una matriz cíclica se pudo colocar nuestro modelo en la posición 0°, tomando como referencia al pistón uno en TDC en tiempo de compresión.

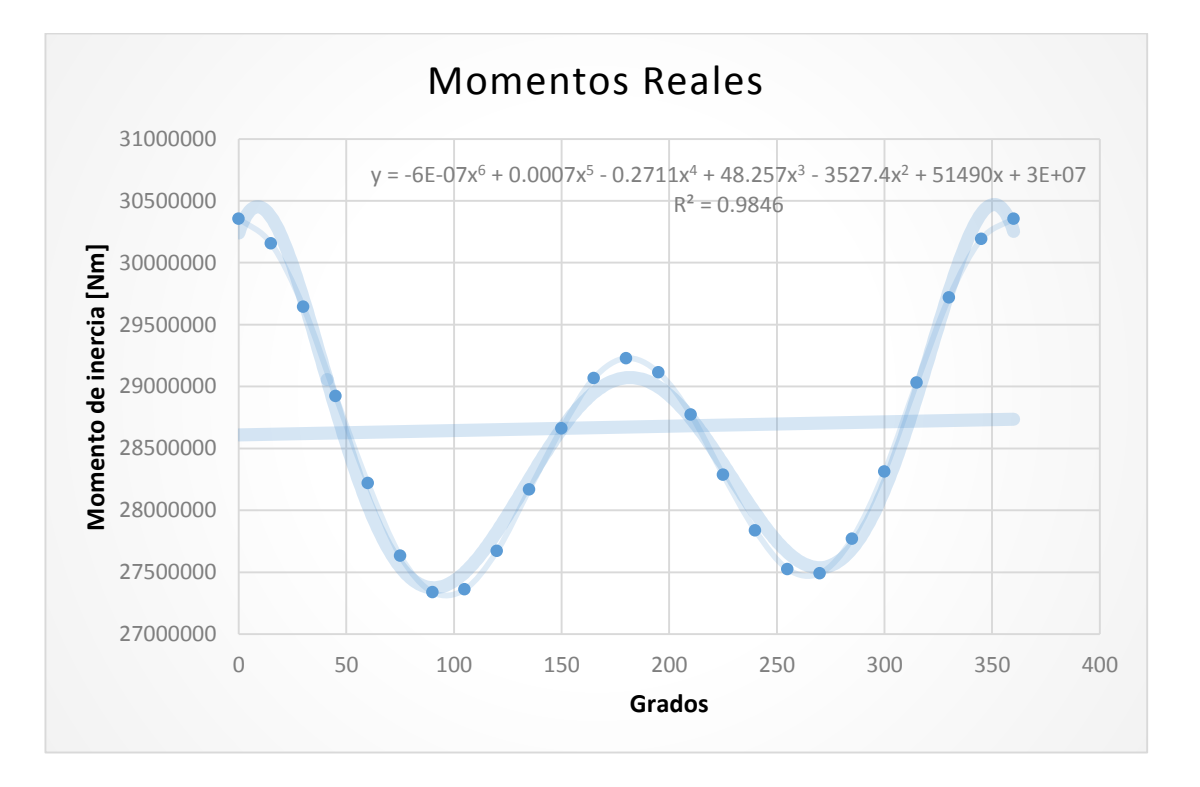

**Figura 3.5 Curva de momentos obtenida a partir de los valores calculados por el software de CAD** 

| Grados      | <b>Momentos Reales</b> | 180 | 29229003.8  |
|-------------|------------------------|-----|-------------|
| $\mathbf 0$ | 30355592.61            | 195 | 29113655.61 |
| 15          | 30155320.44            | 210 | 28774218.2  |
| 30          | 29643440.49            | 225 | 28288743.58 |
| 45          | 28924031.36            | 240 | 27837520.49 |
| 60          | 28220102.67            | 255 | 27525605.4  |
| 75          | 27633701.29            | 270 | 27491202.58 |
| 90          | 27339685.23            | 285 | 27771253.84 |
| 105         | 27361461.58            | 300 | 28312202.16 |
| 120         | 27671653.71            | 315 | 29030704.27 |
| 135         | 28167734.49            | 330 | 29719448.83 |
| 150         | 28661665.63            | 345 | 30191466.04 |
| 165         | 29068194.19            | 360 | 30355565.57 |

**Figura 3.6 Tabla Resultados obtenidos del Momento de Inercia [Nm]** 

#### **4. Procesamiento numérico**

En el presente capítulo, se detallará el procesamiento de los datos necesarios para estimar la presión dentro de las cámaras de combustión, considerando un régimen de giro de 10638 RPM, por otra parte los resultados de la corrida de 4200 RPM serán analizados en el capítulo 5.

El primer paso es, estimar el par total de fuerza instantáneo promedio.

A partir de la ecuación 2.6:

$$
\overline{T_{Total}(\theta)} = \frac{\frac{1}{2}J[\dot{\theta}_{\theta}^{2} - \dot{\theta}_{\theta - \Delta\theta}^{2}]}{\Delta\theta} \qquad \dots [2.6]
$$

Los valores requeridos serán: *J* momento de inercia,  $\dot{\theta}$  velocidad angular instantánea y un incremento angular  $\Delta\theta$ . En el capítulo anterior se explicó la forma de extraer datos de la ECU, solo resta decir que estos datos fueron extraídos a una tabla de Excel, por medio de un comando (Extract analog data) Fig. 4.1, propio del mismo Software.

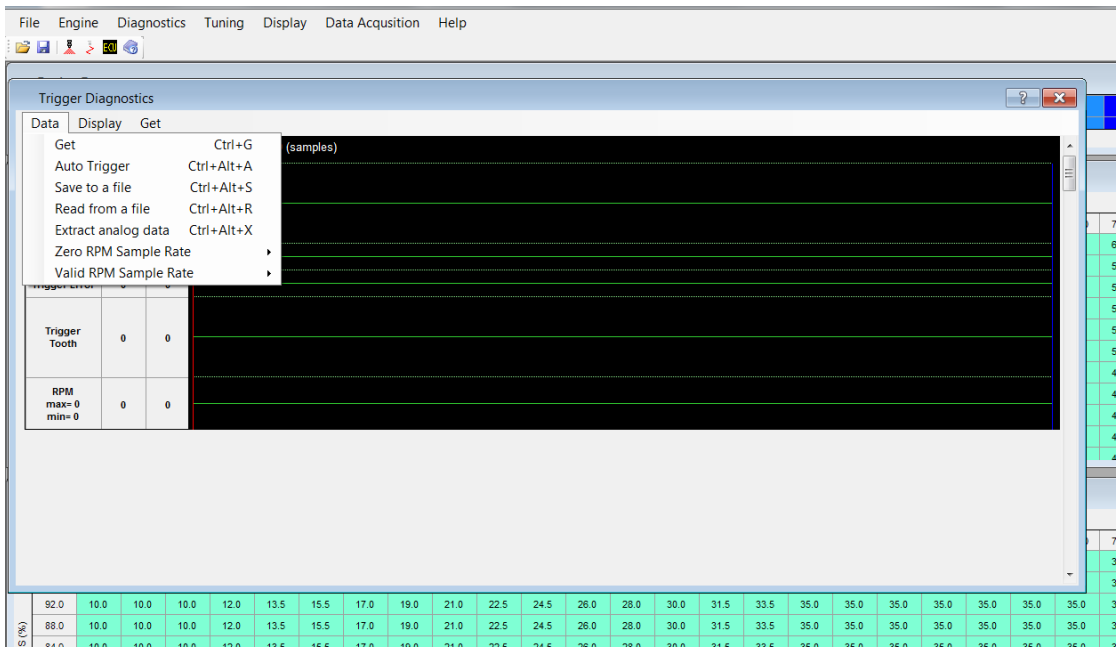

**Figura 4.1 Comando de conversión de Datos** 

| Se obtuvo un primer vector con los datos mostrados en la tabla 4.1: |  |
|---------------------------------------------------------------------|--|
|---------------------------------------------------------------------|--|

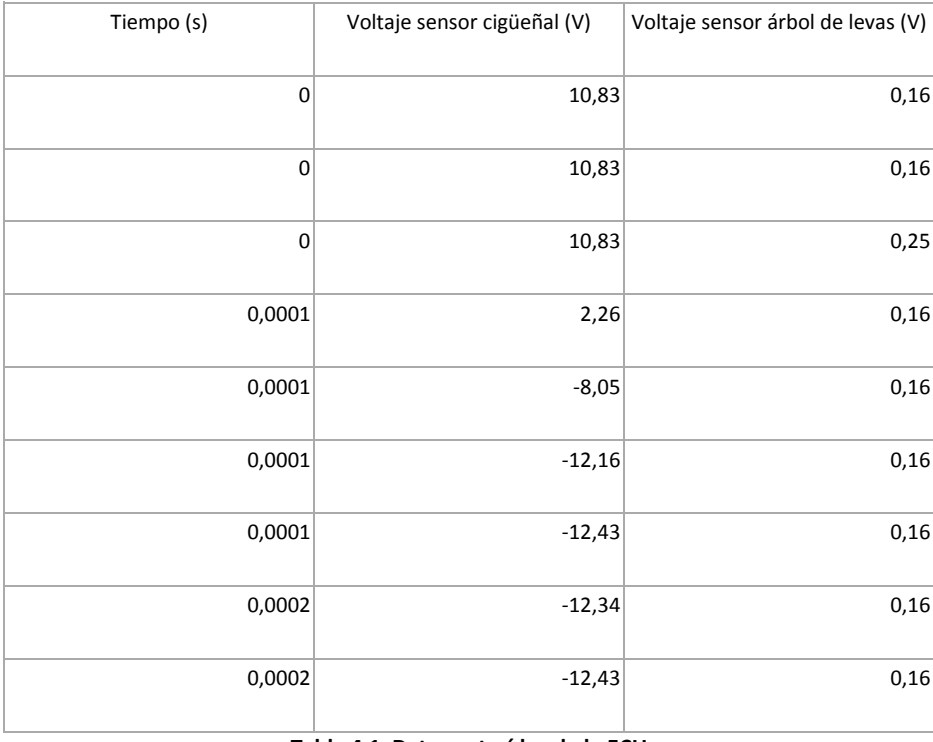

#### **Tabla 4.1 Datos extraídos de la ECU**

El tiempo de muestreo va desde los 0 hasta los 0.0246 segundos (equivalente a cuatro giros del cigüeñal). Cabe señalar que los datos adquiridos de la ECU, tiempo, voltaje de cigüeñal y voltaje de árbol de levas son extraídos por el programa Performance Electronics para un intervalo de 4 vueltas de cigüeñal independiente de la RPM's a las que se encuentre el motor, la señal del sensor de reluctancia variable en la rueda dentada del cigüeñal oscilará entre 12 [V] y -12 [V] considerando a 12 [V] como la cresta de un diente y -12[V] como el valle entre dos dientes. El voltaje del sensor de efecto hall del árbol de levas oscilará entre 0,16[V] considerado como 0[V], hasta 4.6[V] considerado como 5[V]. Los datos obtenidos se ordenan en la tabla 4.2, que para su utilización aún fue procesada como se detalla en el siguiente párrafo.

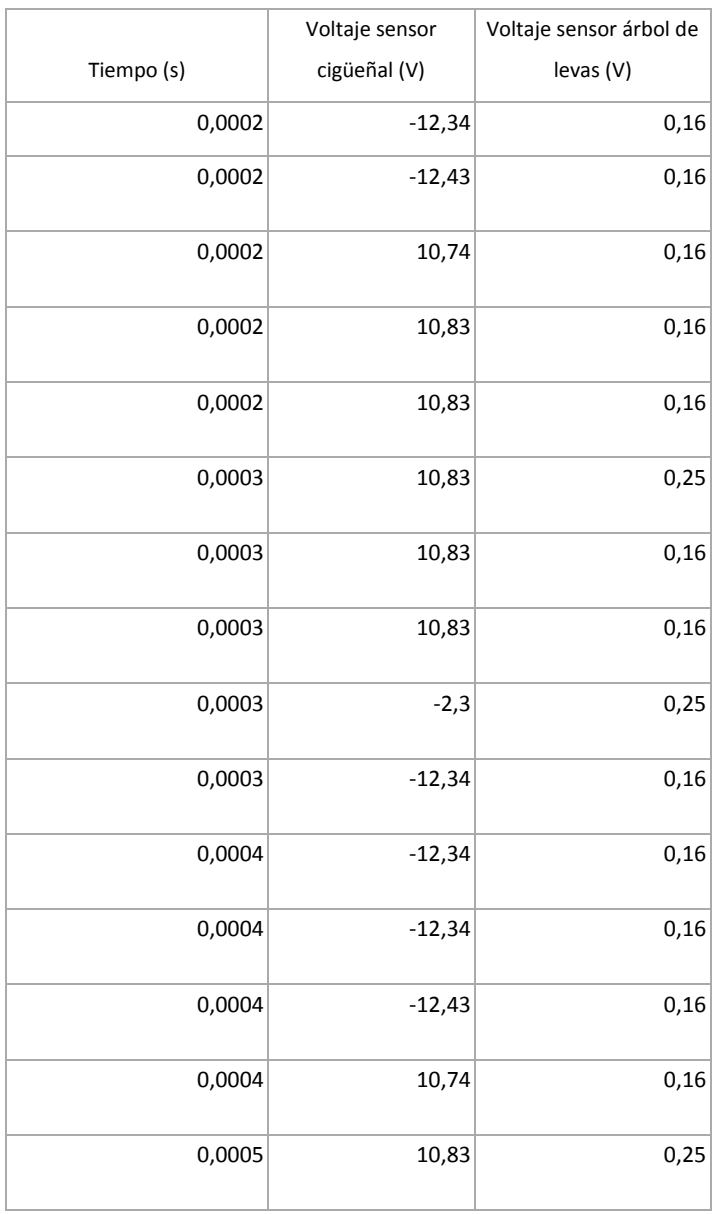

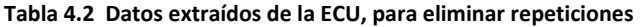

En la tabla existen datos repetidos secuancialmente, mismos que se eliminaron excepto el último que tenga ese mismo valor, por ejemplo: se elimina desde el 10.83 [V] de 0.0002 [s] hasta el 10.83 [V] 0.0003 [s] que permanecerá. Esto se realizó programando la tabla en Excel hasta que quedarán completamente valores secuenciales y ordenados, esto forma parte del primer procesamiento de datos. Se requirió debido a que sin incremento angular, la ecuación para calcular par de fuerza tendría divisiones entre cero.

A partir de esta primera limpieza de datos, se procedió a hacer una transformación del espacio del voltaje al espacio de los grados de giro. El primer pasó, fue establecer un valor para el voltaje positivo y el voltaje negativo, respetando el siguiente diagrama:

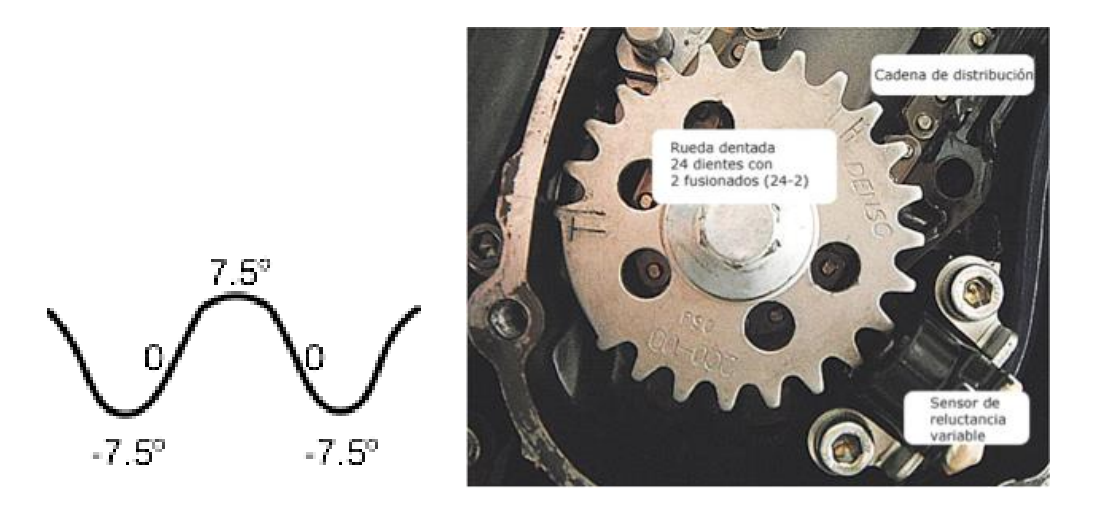

**Figura 4.2 Rueda dentada del cigüeñal** 

En donde 7.5° corresponde a 12[V] y -7.5° a -12[V]. Se procedió a programar la tabla de Excel de forma que con condicionales (Por ejemplo, If, And, Or) se hiciera secuencial el aumento de grados, y la forma de comprobar la lógica de los condicionales fue al observar que el último resultado debía de ser 1440°, equivalente a 4 vueltas del cigüeñal.

Un problema más que hubo que resolver es que la computadora registra diferentes posiciones para el mismo tiempo ya que no tiene la capacidad de diferenciar por problemas de resolución, por lo que se programó los valores de la tabla 4.2, para que por ejemplo si había repeticiones en el valor

de tiempo, pasara al siguiente valor , si tenemos 0.0001 [s] 4 veces hasta el 0,0002[s] se tomaría como que en ese intervalo de 0.0001 a 0.0002 [s] sucedieron los 4 eventos en intervalos iguales, esto se muestra en la Tabla 4.3.

$$
\Delta t = \frac{t_2 - t_1}{n} \qquad \dots [4.1]
$$

Donde:

 $\varDelta t$ : Intervalo de tiempo

 $t_2$ : Tiempo superior

 $t_1$ : Tiempo inferior

 $n$ : Número de eventos durante ese intervalo

| Tiempo | Tiempo<br>intervalo |  |
|--------|---------------------|--|
|        |                     |  |
| 0,0001 | 0,0001              |  |
| 0,0001 | 0,000125            |  |
| 0,0001 | 0,00015             |  |
| 0,0001 | 0,000175            |  |
| 0,0002 | 0,0002              |  |
| 0,0002 | 0,00025             |  |
| 0,0003 | 0,0003              |  |
| 0,0003 | 0,00035             |  |
| 0,0004 | 0,0004              |  |

**Tabla 4.3 Ejemplo de distribución equivalente del tiempo** 

Teniendo la posición y el tiempo, se calculó la velocidad instantánea con la siguiente ecuación 4.2:

$$
\dot{\theta}_{inst} = \frac{\dot{\theta}_{\theta + \Delta\theta} - \dot{\theta}_{\theta}}{t_{\theta + \Delta\theta} - t_{\theta}} \qquad \dots [4.2]
$$

Después de calcular el vector de velocidad instantánea, se procedió a realizar una serie de filtros matemáticos en el software MATLAB, porque como se mencionó en el capítulo 2, se considera al sistema como un cuerpo rígido y en la señal vendrán incluidas vibraciones así como ruido, de forma que al quitar este ruido tendremos una señal que corresponderá al modelo de un cuerpo rígido.

La señal sin filtrar, correspondiente a la velocidad angular instantánea del cigüeñal proveniente directamente de los datos extraídos de la ECU, se muestra en la figura 4.3:

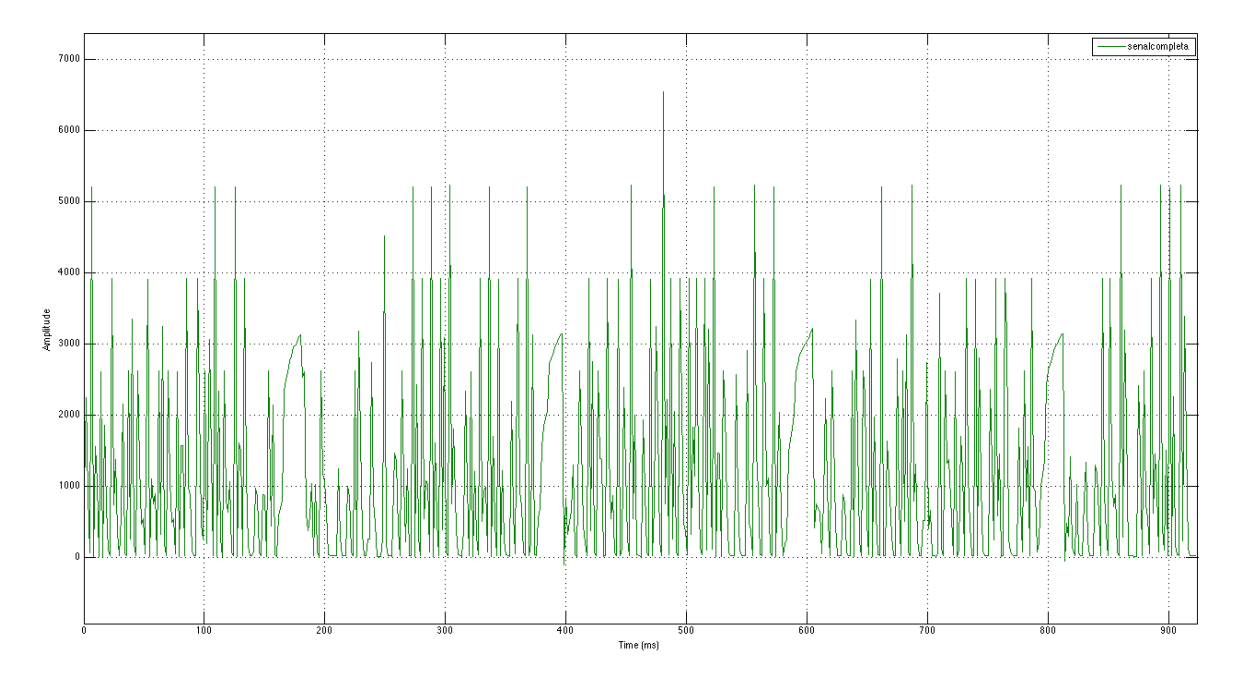

**Figura 4.3 Señal completa sin filtrar** 

Se aplica un filtro pasa bajas (figura 4.4) por que las frecuencias altas no son relevantes para este estudio y se consideran como ruido, siendo la frecuencia de corte 15 [Hz], la frecuencia de paso 10 [Hz] con una Fs=355.95[Hz].

Fs se calcula a partir del tiempo de muestreo total 0.024666 [s] dividido entre el número de eventos. Podemos calcular que a un régimen de 10682 RPM, cada revolución tarda 0.00561868 [s] y en el espacio de las frecuencias 177.97 [Hz]. Si dividimos el muestreo total entre este tiempo obtenemos que existen 4.39 eventos en total. Fs es el doble de la frecuencia de un evento por lo tanto Fs es igual a 355.95 [Hz].

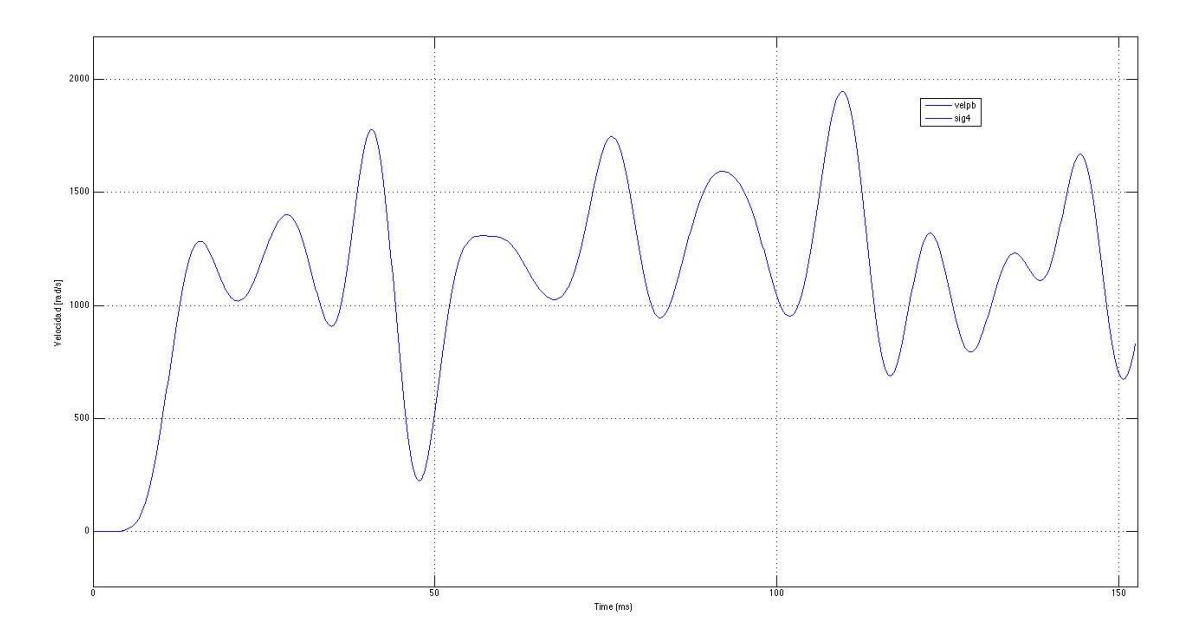

**Figura 4.4 Señal con filtro pasa bandas**

Los valores obtenidos en esta señal filtrada se introducen a la ecuación 2.6, utilizando también el valor de la función de momento de inercia, que a su vez, es función de la posición (operación descrita en el capitulo 3 del presente trabajo). Todo ello para obtener la curva de par total de fuerza, en función del angulo del giro del cigüeñal que se puede ver en la figura 4.5.

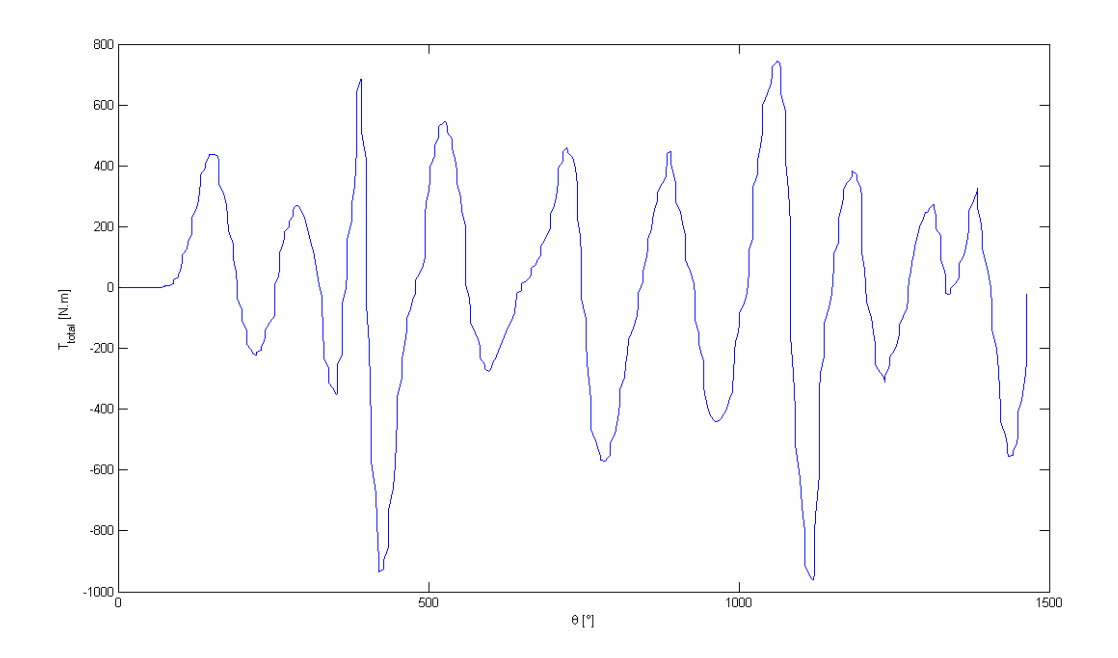

Figura 4.5 Curva de  $T_{total}$  vs  $\theta$ 

En el siguiente paso, se estima el par generado por la masa de los componentes involucrados, de ahí que retomando lo establecido en el capítulo dos y desarrollando a partir de la ecuación 2.10:

$$
T_{masa\_total}(\theta, \dot{\theta}, \ddot{\theta}) = -(m_{pist\acute{o}n} + m_A) \frac{dx}{d\theta} \frac{d^2x}{d\theta^2} \dot{\theta}^2 - (m_{pist\acute{o}n} + m_A) \left(\frac{dx}{d\theta}\right)^2 \ddot{\theta} \quad \dots [2.10]
$$

Se observó en esta ecuación que será necesario conocer ciertos valores constantes, propios del motor en estudio. Por lo que fué necesario desarmar el motor para poder realizar mediciones de longitudes y peso por medio de un Vernier y una balanza, respectivamente, y con esto un buen diseño en CAD, permitió obtener los valores que se presentan en la sig. Tabla 4.4

| m_A      | 0.216   | [Kg] |
|----------|---------|------|
| m_piston | 0.442   | [Kg] |
| c1       | 0.02125 | [m]  |
| c2       | 0.0875  | [m]  |

 **Tabla 4.4 Datos Constantes** 

Donde:

 $m_A$ : Masa de la biela

 $m_{niston}$ : Masa del pistón

 $c_1$ : Medida de la Manivela (cigüeñal)

 $c_2$ : Medida de la Biela

Una vez teniendo estos datos, observamos que en la ecuación 2.10 también se presentan las siguientes variables:  $\frac{d\theta}{dt} = \dot{\theta}$  Velocidad instantánea del cigüeñal (movimiento rotacional),  $\frac{d\dot{\theta}}{dt} = \ddot{\theta}$ Aceleración instantánea del cigüeñal (movimiento rotacional),  $\frac{dx}{d\theta}$  Primera derivada de la posición del pistón (movimiento traslacional) con respecto al giro del cigüeñal (movimiento rotacional),  $\frac{d^2x}{d\Omega^2}$  $rac{a}{d\theta^2}$ Segunda derivada de la posición del pistón (movimiento traslacional) con respecto al giro del cigüeñal (movimiento rotacional).

Observando estas variables se subraya la importancia de conocer la relación que existe entre el movimiento longitudinal con el rotacional, esto es, la relación entre  $x \, y \, \theta$ , y para establecer esta relación, que es de vital importancia, se utiliza el programa "Wolfram Mathematica", donde se analiza el movimiento del mecanismo y es posible obtener los gráficos de posiciones, velocidades y aceleraciones.

```
Show[disco, Perimetro, barra1, corredera, barra2, perno1, perno2, perno3,
 ImageSize \rightarrow 1000, Frame \rightarrow True,
 BaseStyle \rightarrow {24, FontFamily \rightarrow "Arial"},
 PlotRange \rightarrow \{\{-0.1, 0.1\}, \{-.08, .15\}\}\], \{i, 0, 360, 1\}, ControlPlacement + Top]
```
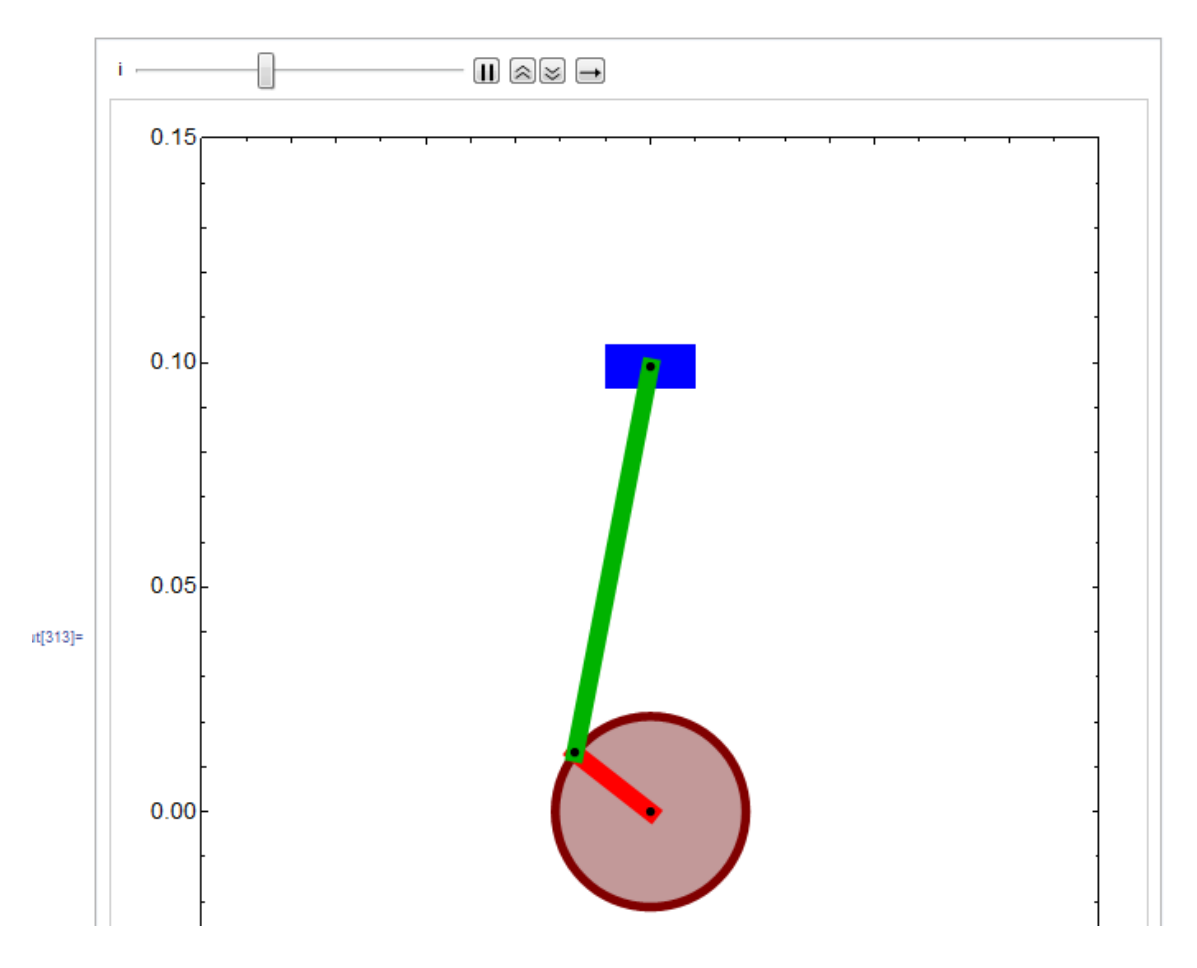

**Figura 4.6 Simulación del Mecanismo mediante "Wolfram Mathematica"**

Con la ayuda del programa "Wolfram Mathematica", se introducen las medidas tomadas (tabla 4.4) y se obtienen gráficos fundamentales que relacionan las variables,  $y_3$ , correspondiente al desplazamiento vertical del pistón,  $\theta_1$ , a la posición angular del cigüeñal y  $\theta_2$ , a la posición angular de la biela.

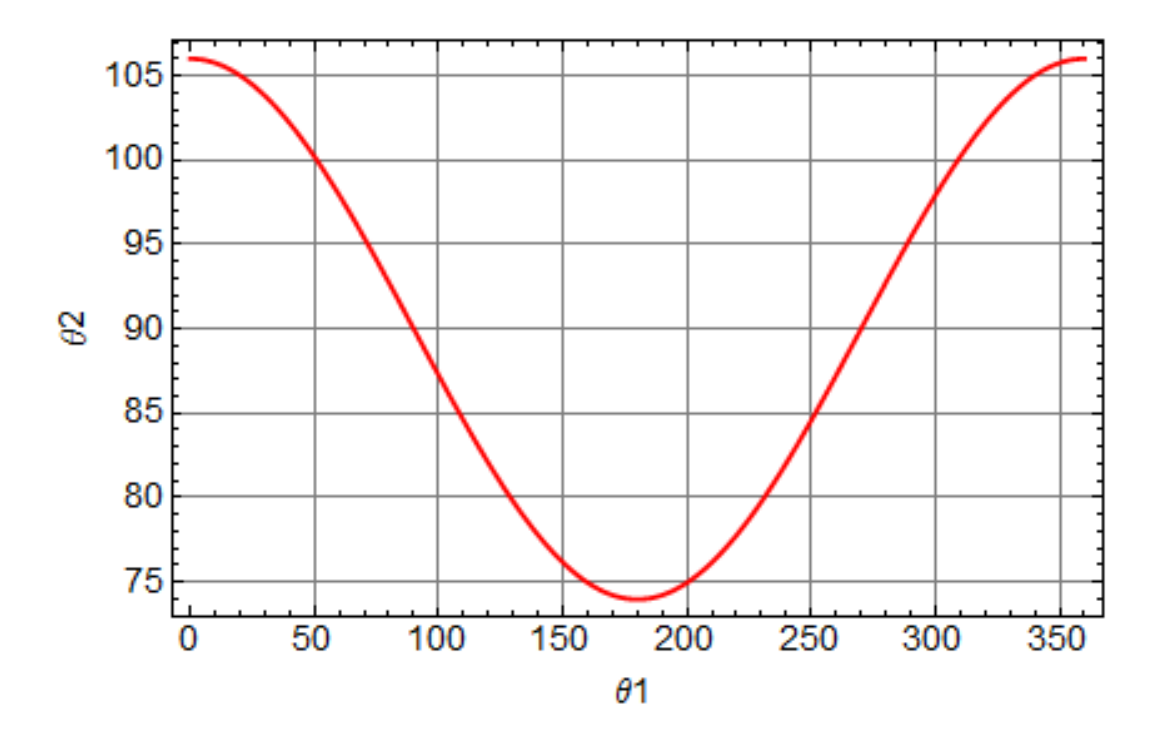

Figura 4.7 Gráfico que relaciona las variables  $\theta_1$  y  $\theta_2$ 

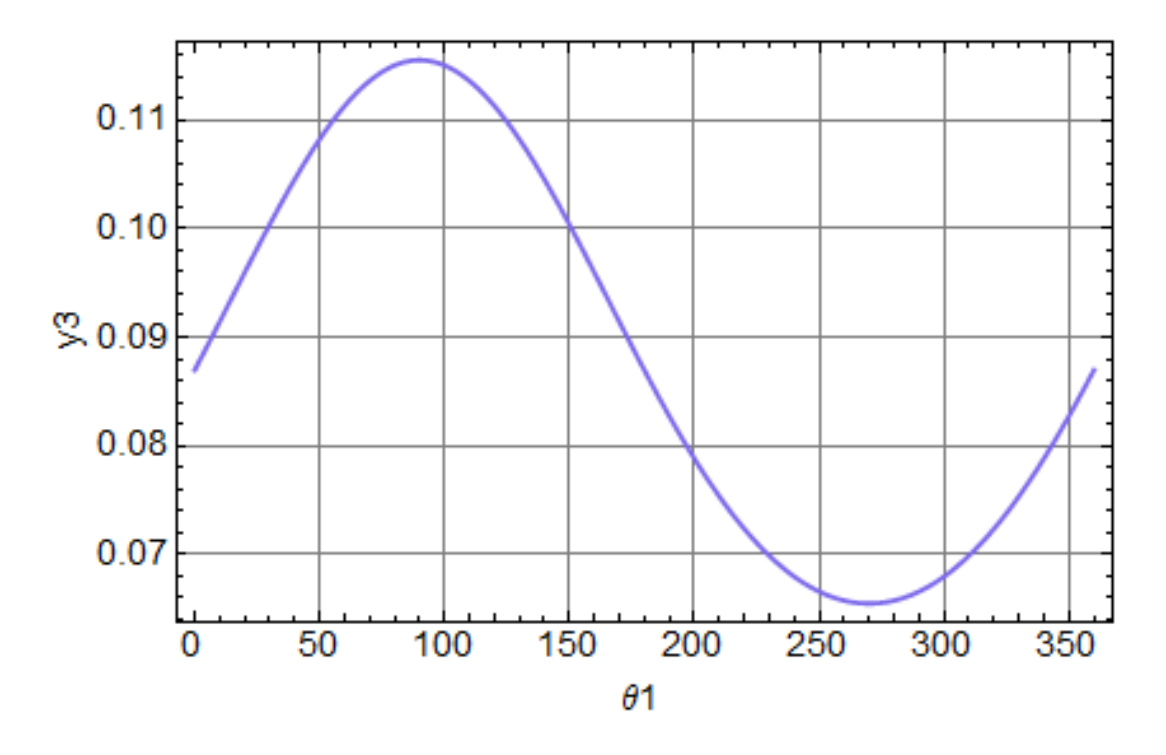

Figura 4.8 Gráfico que relaciona las variables  $y_3$  y  $\theta_2$ 

Con los gráficos 4.7 y 4.8 se obtiene las funciones que relacionan las variables, como se muestra a continuación:

$$
x(\theta) = c_1 * \sin(\theta) + c_2 * \sin(14.0541^\circ \cos(\theta) + 90^\circ) \dots [4.3]
$$

O bien:

$$
x(\theta) = c_1 * \sin(\theta) + c_2 * \sin(0.2453\cos(\theta) + \frac{\pi}{2}) \dots [4.4]
$$

La ecuación 4.3 fue obtenida por medio de la multiplicación de una matriz de transformación por el vector de posición, esto con el fin de obtener una función de la posición en las ordenadas ( $y(\theta)$ ) del pistón con respecto a la posición angular del cigüeñal

$$
\begin{bmatrix}\n\cos \theta_1 & -\sin \theta_1 & 0 \\
\sin \theta_1 & \cos \theta_1 & 0 \\
0 & 0 & 1\n\end{bmatrix}\n\begin{bmatrix}\nc_1 \\
0 \\
0\n\end{bmatrix} + \begin{bmatrix}\n\cos \theta_2 & -\sin \theta_2 & 0 \\
\sin \theta_2 & \cos \theta_2 & 0 \\
0 & 0 & 1\n\end{bmatrix}\n\begin{bmatrix}\nc_2 \\
0 \\
0\n\end{bmatrix} = \begin{bmatrix}\nx(\theta) \\
y(\theta) \\
z(\theta)\n\end{bmatrix}
$$
\n
$$
x(\theta) = c_1 \cos \theta_1 + c_2 \cos \theta_2 \dots [4.5]
$$
\n
$$
y(\theta) = c_1 \sin \theta_1 + c_2 \sin \theta_2 \dots [4.6]
$$
\n
$$
z(\theta) = 0 \dots [4.7]
$$

Debido a que no se tiene registrada la posición  $\theta_2$  de la biela, es necesario obtener una función que relacione el ángulo de la biela con el ángulo de giro cigüeñal. Analizando la figura 4.7 se observa que se trata de una función cosenoidal que necesita ser recorrida 90° en el eje de las ordenadas y multiplicarla por un coeficiente con el que obtenemos la amplitud.

La amplitud es la mitad de la medida que se tiene de cresta a valle y que corresponde a una cosenoidal, por lo que se obtuvo de la siguiente forma:

$$
Amplitud = \frac{104.56 - 76.4518}{2} = 14.0541
$$

$$
\theta_2 = 14.0541 \cos(\theta_1) + 90^{\circ} ... [4.8]
$$

Por lo que se tiene:

$$
y(\theta) = c_1 \text{sen } \theta_1 + c_2 \text{sen } \theta_2 \dots [4.6]
$$

$$
y(\theta) = c_1 \text{sen } \theta_1 + c_2 \text{sen}(14.0541^\circ \cos(\theta_1) + 90^\circ) \dots [4.3]
$$

Una vez teniendo estas expresiones, se derivan utilizando matlab, para obtener $\frac{dx}{d\theta}$ y $\frac{d^2x}{d\theta^2}$  $\frac{a}{d\theta^2}$ , ya que son necesarias para sustituirlas en la ecuación 2.10 para obtener el Par generado por la masa, entonces solo resta obtener  $\dot{\theta}$ ,  $\ddot{\theta}$ , que corresponden a la velocidad y aceleración angular obtenida en el capítulo de procesamiento numérico.

Habiendo obtenido los datos necesarios y utilizando una paquetería de tablas como Excel, se calcula los valores del par generado por la masa en función de  $\theta$ , que se muestran en la siguiente figura 4.9

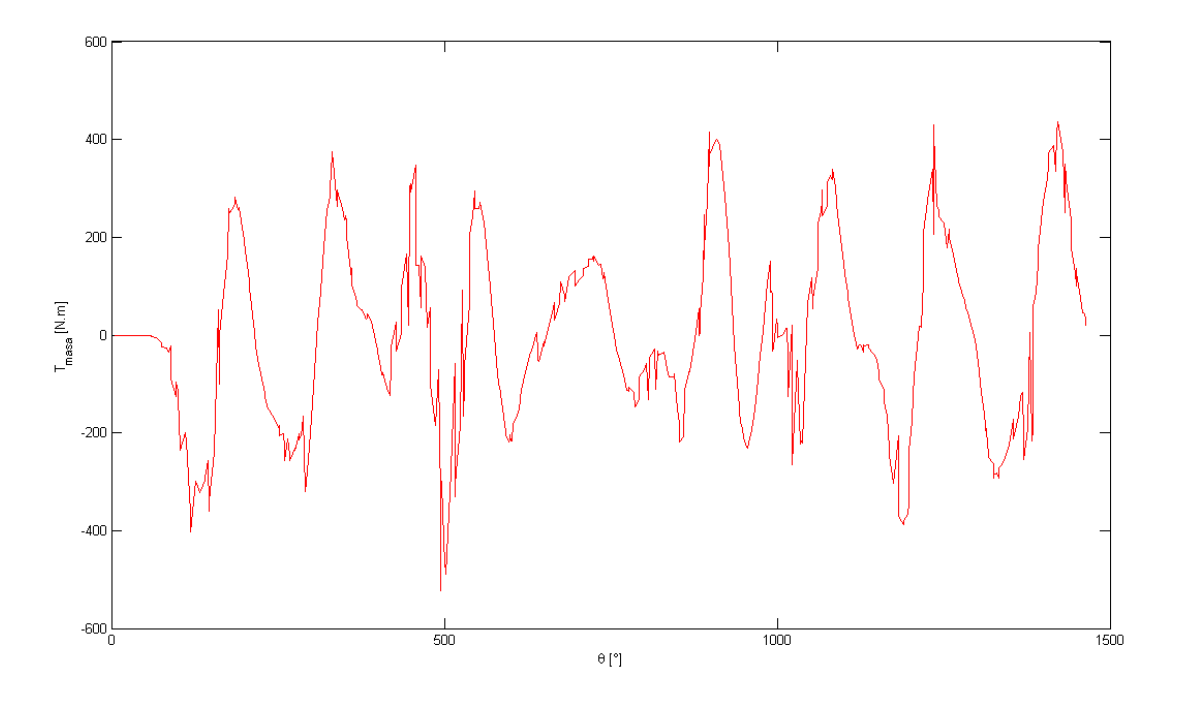

**Figura 4.9 Par Generado por la Masa de los componentes mecánicos** 

Ahora bien, para estimar el par de fuerza generado por las pérdidas, será necesario estimar el par de fuerzas generado por los gases en el interior de la cámara de combustión, y se hace la siguiente consideración en esta parte del ciclo, se dice que el par que se genera durante la compresión se puede modelar como un proceso isentrópico, así, retomando la ecuación 2.12 (del capítulo 2) se tiene:

$$
P_{comp-est}(\theta) = \frac{P_{comp}(\theta_{IVC}) \cdot V_{camara}(\theta_{IVC})^k}{V_{camara}(\theta)^k} \qquad \dots [4.10]
$$

Utilizando los datos de las tablas en Excel, se obtiene los valores de la presión en función del giro del cigueñal [ $\theta$ ]. Los datos necesarios para la utilización de esta ecuación son:  $P_{comp}(\theta_{IVC})$ , Presión en la cámara de combustión en el punto donde se cierran la válvulas de admisión,  $V_{camara}(\theta)$ , El volumen de la cámara en función de la posición del cigüeñal,  $V_{camara}(\theta_{IVC})$ , El volumen de la cámara en el punto donde se cierran la válvulas de admisión y  $k$  la relación de calores específico.

 $P_{comp}(\theta_{IVC})$  que considera a  $\theta_{IVC}$ , la cual se obtuvo del manual del motor (Yamaha R6) y tiene un valor de 65 grados ATDC. Se encontró en la siguiente gráfica del artículo:"*In-Cylinder Combustion Analysis of a Yamaha R6 FSAE Engine... [3]*" que la presión en ese punto es aproximadamente la presión atmosférica, que en nuestro estudio es 77.3  $[kPa]$  $(11.211$  [ $psi$ ]).

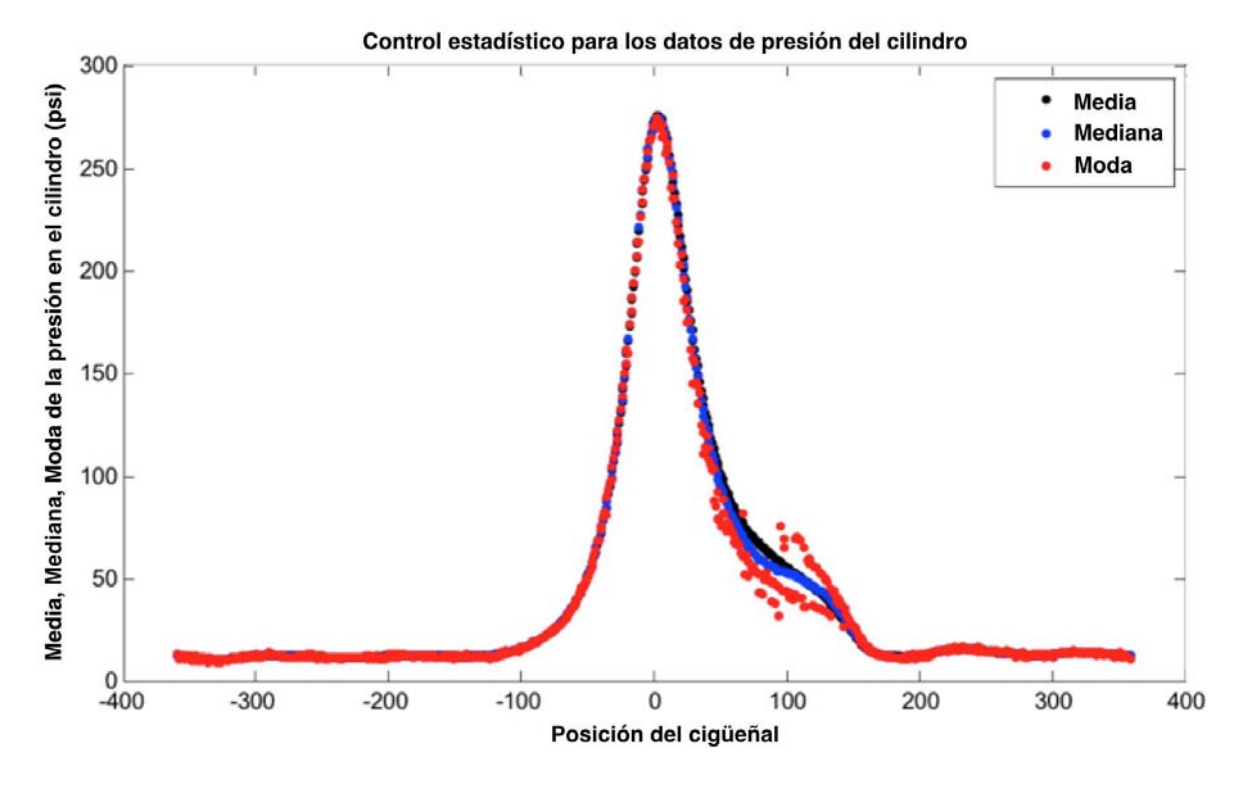

**Figura 4.11 Presión dentro del cilindro** 

- Para obtener el valor  $V_{camara}(\theta)$  se utilizó la solución de la ecuación que describe al mecanismo en la estimación del par de masa, donde dependiendo de la posición del pistón, cambiará el volumen dentro de la cámara. Se utilizan los datos del diámetro de cilindro, posteriormente se calcula el área del pistón (considerando un círculo) y se multiplica por la carrera, de manera que se obtenga el volumen en función de la posición. Fue necesario sumarle el volumen de la cámara de combustión, que se tiene cuando el pistón está en la posición más alta (TDC), que por obvias razones no considera el mecanismo.
- $V_{camara}(\theta_{IVC})$ , obtenido después de calcular el volumen de la cámara  $V_{camara}(\theta)$ , ubicando el volumen más pequeño (en el TDC) y a partir de ese volumen, se busca el volumen a 115 grados atrás, para así obtener el volumen a 65 grados ATDC.
- $k = 1.35$  Constante k del aire, considerada a una temperatura promedio dentro de la cámara de combustión de 1500℃

Para tener orden de nuestros datos con respecto al tiempo y a la posición del cigüeñal, se necesita ubicar al primer pistón en TDC, esto se logra comparando la señal original de la computadora en el momento en que se acciona el sensor de efecto hall, ubicado en el árbol de levas, ya que en el manual del motor se especifica que en ese momento el pistón 1 se encuentra al final de la compresión en punto muerto superior (TDC), por lo tanto, de esa posición habría que contar 115 grados hacia atrás para encontrar el punto de IVC (115 por TDC-[180+65]). La función de presión generada, se utilizó de la ecuación 2.13, agregando el valor del área de la cara superior del pistón, más la razón de cambio entre la posición longitudinal del pistón con respecto al ángulo de giro del cigüeñal  $\frac{dx}{d\theta}$  (calculado para el par de masa), y la  $P_{atm}$  (presión atmosférica), todo esto para calcular el volumen de la cámara en función de la posición.

$$
T_{gas}(\theta) = (P(\theta) - P_{atm}) \cdot A_p \cdot \frac{dx}{d\theta} \dots [2.13]
$$

Al graficar la ecuación anterior obtenemos la curva que se muestra en la figura 4.10

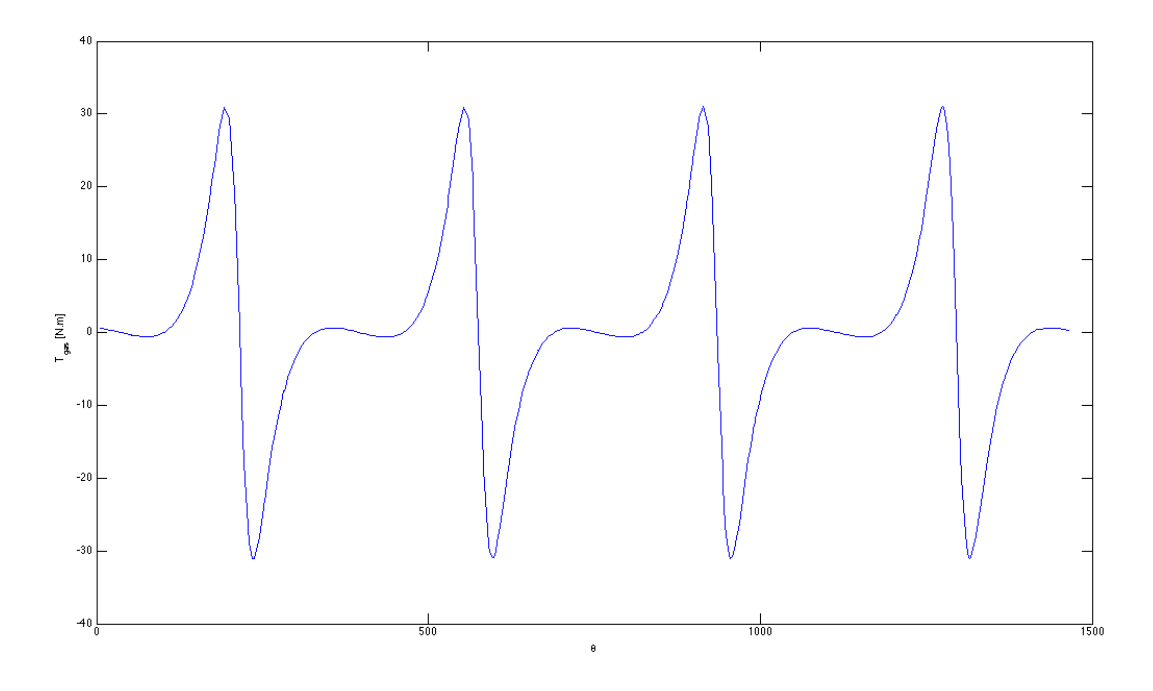

**Figura 4.12 Par generado por el Gas (compresión isentrópica)**  $T_{gas}$  **vs**  $\theta$ 

De la cual sólo se utiliza la sección comprendida del punto IVC hasta el TDC, ya que en esta sección es compatible el par de perdidas real con el par generado por el gas calculado idealmente, como lo indica el capítulo 2 del presente trabajo, con ello se obtiene un valor promedio de par de pérdidas, el cual se manejará como constante, para una mayor facilidad. El valor obtenido es de  $-150 [N \cdot m].$ 

Después de obtener el valor de  $T_{total de p\'erdidas}$  hacemos el cálculo algebraico especificado en la ecuación 2.14, para obtener el  $T_{gas}$  completo y del cual se obtuvo la curva mostrada en la figura 4.12.

$$
T_{gas} = T_{total} - T_{total\ per didas} - T_{mass} \qquad \dots [2.14]
$$

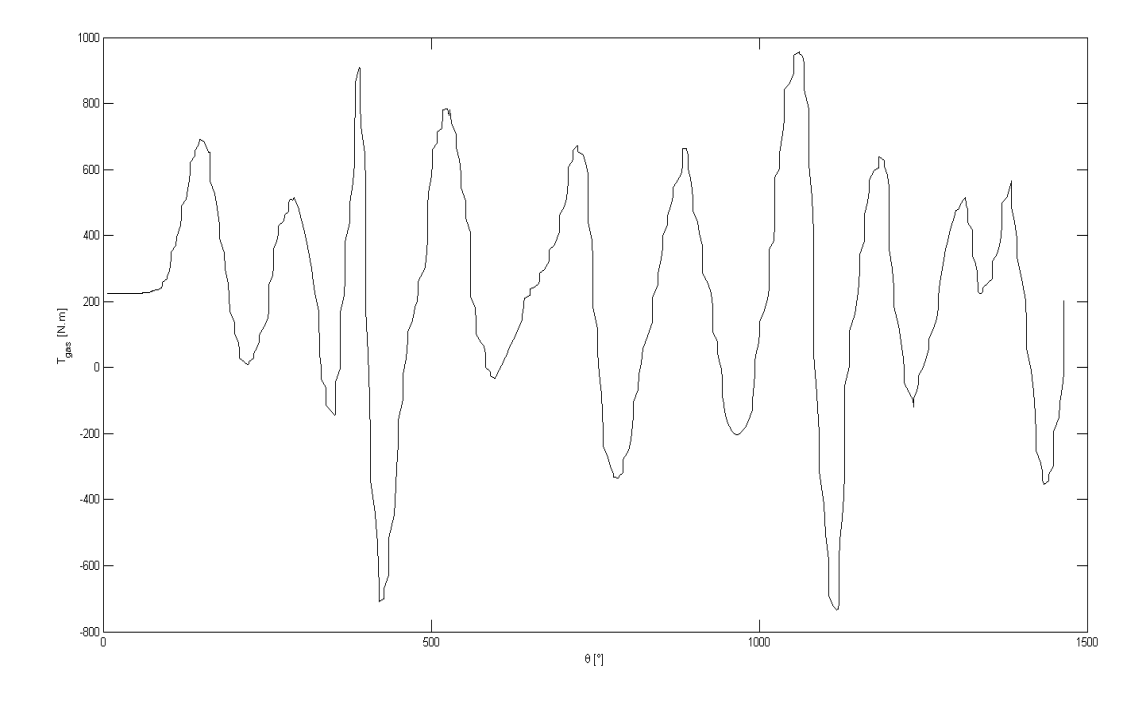

Figura 4.13 Par generado por el Gas  $T_{gas}$  vs  $\theta$ 

Es de relevancia explicar que la figura 4.11 muestra el par de gas solo para una compresión isentrópica, lo cual es ideal, gracias a esta se pudo obtener la figura 4.12 la cual corresponde al par generado por el gas real para este motor obtenido con la resta algebraica de la ecuación 2.14

Con el valor del  $T_{gas}$  podemos estimar ahora la presión que se desarrolla dentro del cilindro con la ecuación 2.15 expresada a continuación, procesada en Excel, obteniendo así la figura 4.13

$$
P_i(\theta) = \frac{T_{gas_i}(\theta)}{A_p \cdot \frac{dx}{d\theta}} + P_{atm} \dots [2.15]
$$

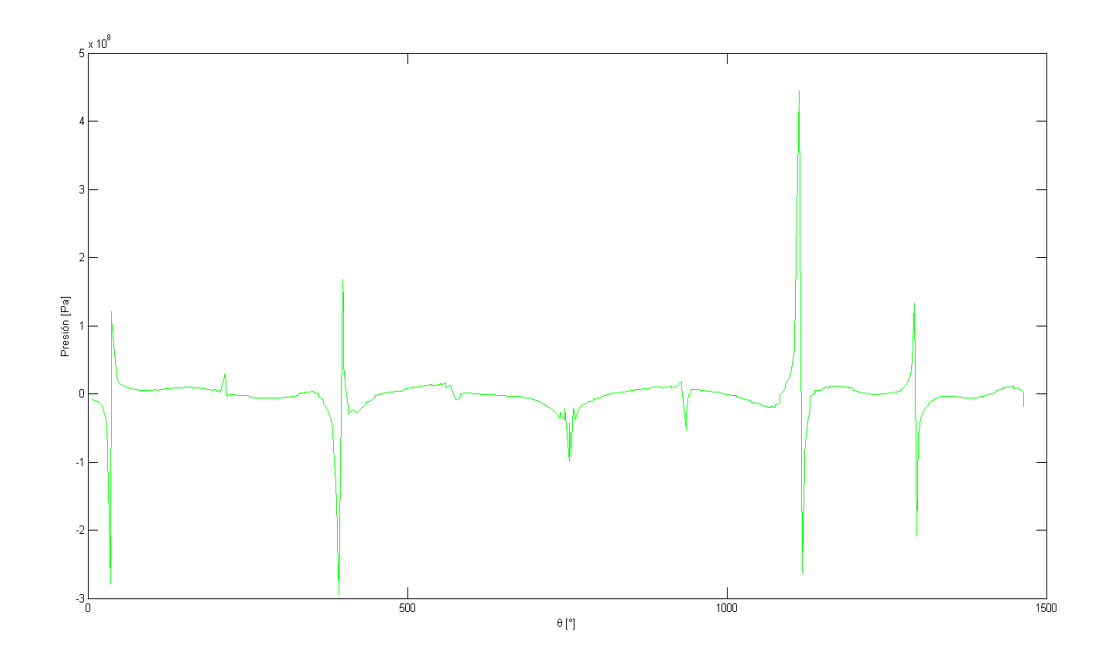

**Figura 4.14 Presión vs** 

Analizando a detalle la ecuación 2.15, podemos encontrar que en el denominador existe la derivada  $\frac{dx}{d\theta}$ , por lo que tendremos que hacer cierto procesamiento cerca del TDC y BDC cuando la velocidad cambia de signo, que se muestra en la figura 4.13 como picos grandes. Habiendo calculado la presión, habrá que procesarla al final de la compresión y al principio de la expansión para hacer suave la curva, se procesará con la ecuación 2.16 y 2.17 que a continuación se escriben (estas ecuaciones se describen a detalle en el capítulo anterior).

$$
P_{int}(\theta) = P_{comp} \cdot [1 - f(\theta)] + P_{exp} f(\theta) \dots [2.16]
$$

$$
f(\theta) = 1 - \exp[-a \cdot \left(\frac{\theta - \theta_0}{\Delta \theta}\right)^{m+1}]\dots[2.17]
$$

Se calculó la presión considerando que la derivada $\frac{dx}{d\theta'}$  alternaría su signo debido a que el pistón que esté dominando (el pistón que acaba de estallar) siempre se encontrará en expansión, por lo que se

desplazará hacia abajo, siendo este el sentido positivo de movimiento para nuestro sistema. Después se utilizó la función Wiebe y se interpoló a lo largo de 33 grados, desde 15 grados BTDC hasta 21 grados ATDC, debido a que las magnitudes de la presión se disparaban. Las pequeñas parábolas a los lados del pico de presión se deben mantener constante el valor del  $T_{p\acute{e}r\ddot{d}l\dot{d}as}$ , en esos puntos las pérdidas serán mayores debido a la liberación del calor entre otras.

Como se puede observar en la ecuación 2.17, es necesario obtener dos parámetros para realizar una aproximación de la curva con la función Wiebe, por lo que a través de una sucesión de pruebas, se estima que los parámetros deben ser:

$$
a = 3
$$

$$
m = 2
$$

Se obtuvo la siguiente curva que se muestra en la figura 4.14 con los datos.

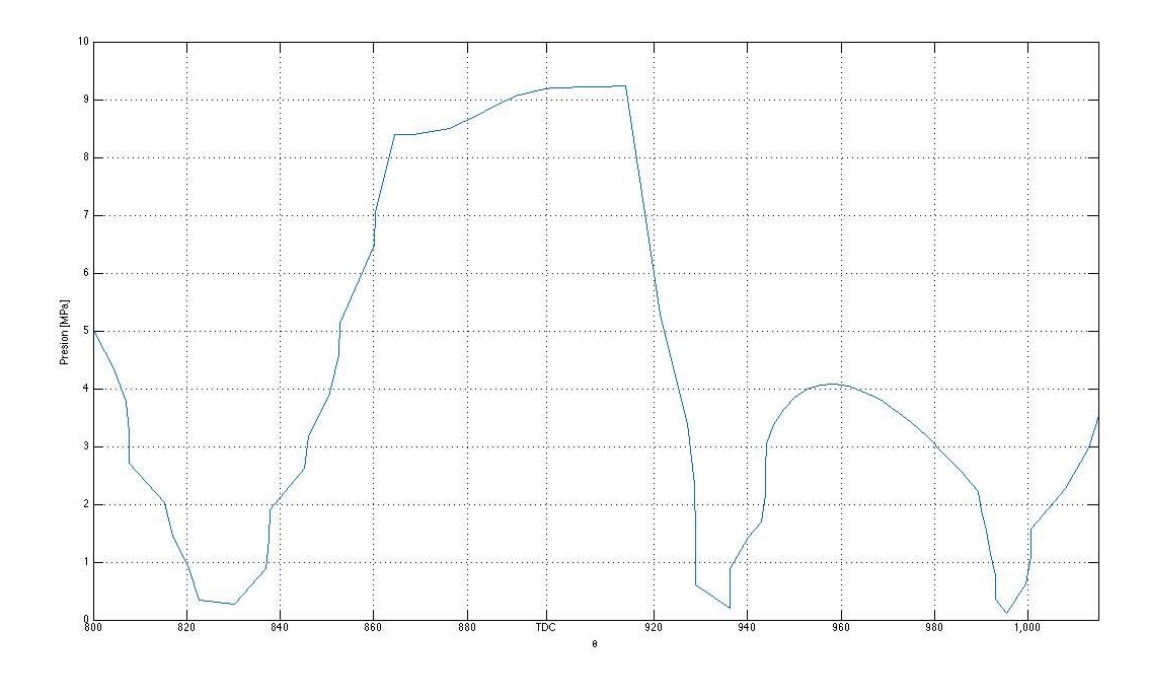

**Figura 4.15 Curva de Presión pistón 1** 

## **5. Resultados y comparaciones**

En este capítulo analizamos y comparamos las curvas obtenidas en el capítulo anterior a 10,683 RPM y las realizadas para la corrida de 4200 RPM, con el propósito de verificar que los comportamientos de las curvas y las magnitudes de los resultados obtenidos sean coherentes y lógicas con estudios experimentales ya realizados.

Comenzamos analizando las figuras correspondientes a la señal de velocidad obtenida mediante la señal de posición y tiempo provenientes de la ECU del motor en estudio.

Time<sup>1</sup>

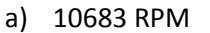

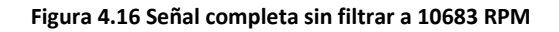

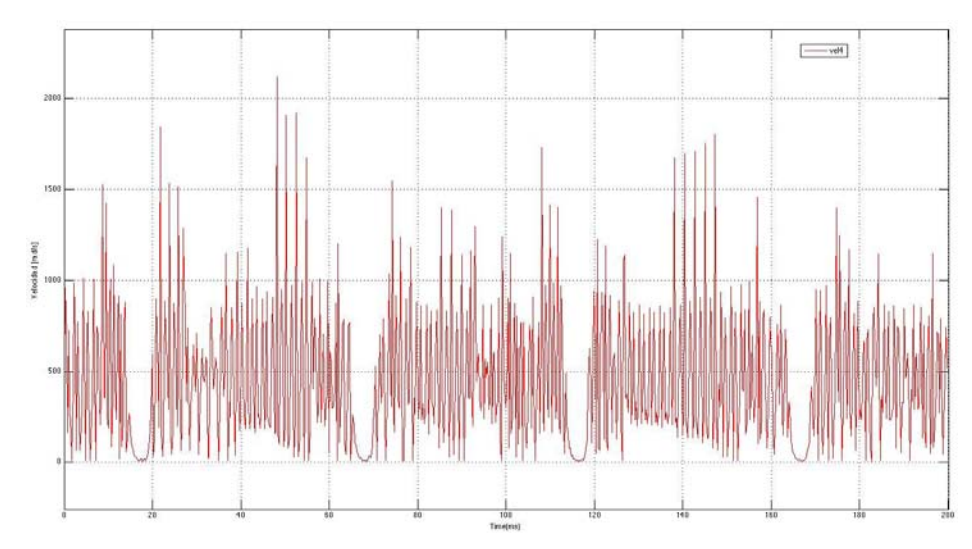

## b) 4200 RPM

**Figura 4.17 Señal completa sin filtrar a 4200 RPM a 4200 RPM** 

De primera vista la señal en ambas figuras es cíclica, conteniendo 4 eventos separados por crestas o valles de mayor periodo, que corresponde al diente largo de la rueda dentada del cigüeñal, sin embargo posee frecuencias muy altas, mismas que serán filtradas. La razón por la cual en la segunda curva se observan valles, es debido a que gira más lento.

A continuación se aplicó, un filtro pasa-bajas, cuyo resultado se ve en las siguientes figuras (el filtro para 4200 RPM es de orden 10, Fs=480 Hz y Fc=6 Hz)

- Time (ms)
- a) 10683 RPM

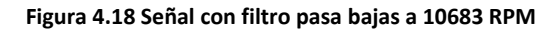

b) 4200 RPM

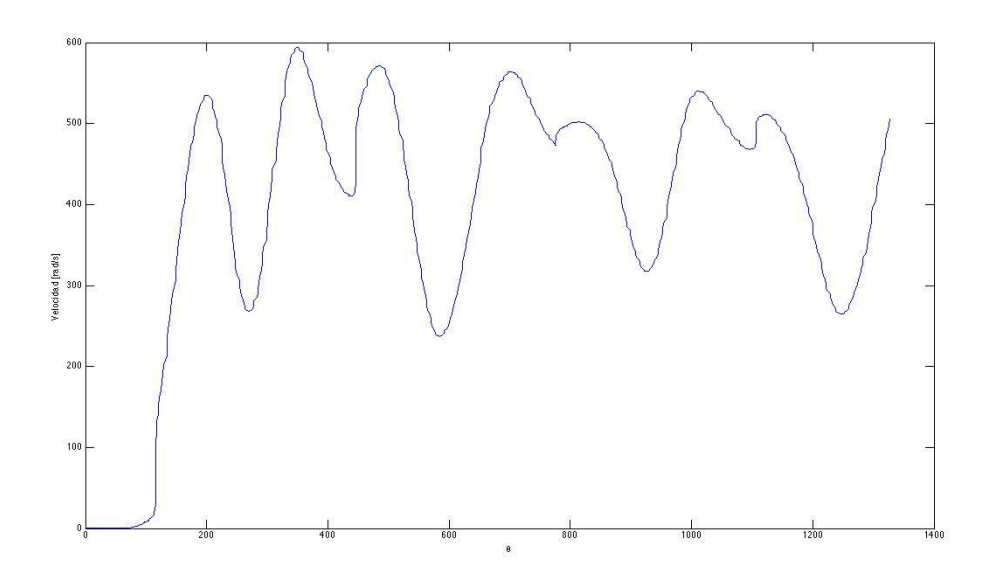

**Figura 4.19 Señal con filtro pasa bajas a 4200 RPM**

En ambas figuras se puede observar que se trata de una señal sin menos ruido, donde se observan 9 eventos para el primer caso (4.2 vuelta) y 7 para el segundo (3.8 vueltas), correspondientes a la velocidad del cigüeñal a lo largo de las revoluciones, por lo que si se trata de un motor de 4 tiempos se tienen 8 eventos de los mecanismos biela-pistón cada 4 vueltas del cigüeñal, en pocas palabras existen 8 explosiones.

Por otra parte podemos fijarnos que si realizamos un promedio de la velocidad angular del cigüeñal proveniente de la figura 4.18 y 4.19 correspondientes, se comprueban las revoluciones de cada prueba:

$$
\dot{\theta}_{prom10683} = 1100 \frac{rad}{s} \frac{60}{1} \frac{s}{min} \frac{1}{2 * \pi} \frac{rev}{rad} = 10,504 \, [RPM] \dots [5.1]
$$

$$
\dot{\theta}_{prom4200} = 450 \frac{rad}{s} \frac{60}{1} \frac{s}{min} \frac{1}{2 * \pi} \frac{rev}{rad} = 4297.18 \, [RPM] \dots \dots [5.2]
$$

Se evalúa la ecuación 2.6 para ambas corridas y se obtiene el par total que se observa en las figuras 4.20 y 4.21 . Podemos observar que estas curvas, siguen respetando el número de eventos correspondientes a las explosiones,

a) 10683 RPM

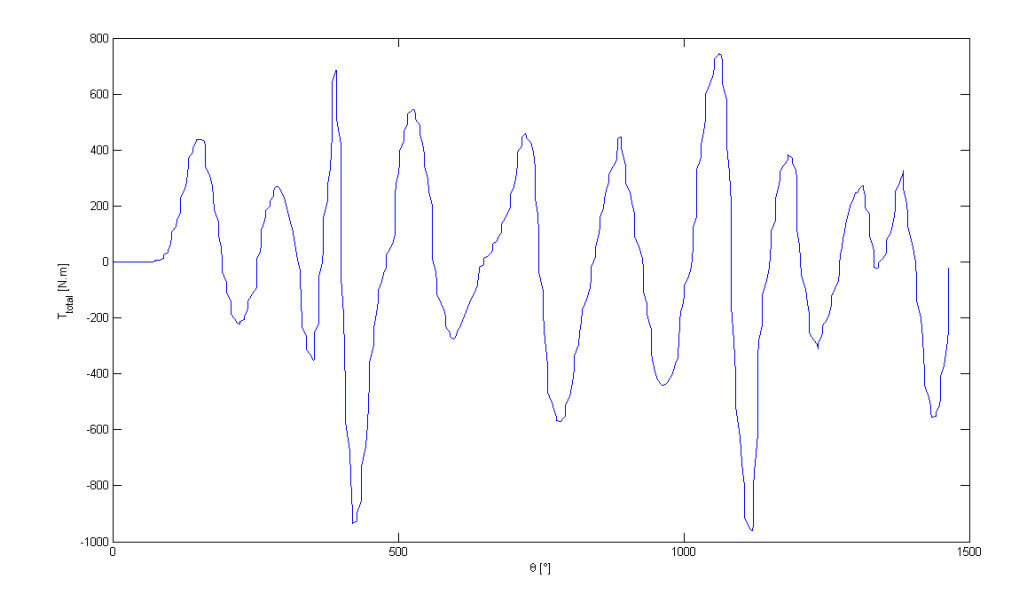

Figura 4.20 Curva de  $T_{total}$  vs  $\theta$  a 10683 RPM

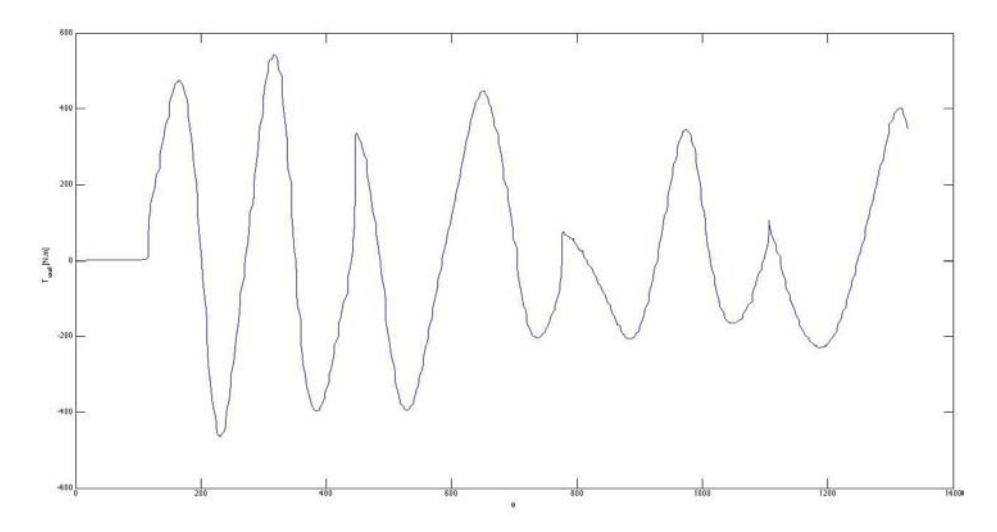

Figura 4.21 Curva de  $T_{total}$  vs  $\theta$  a 4200 RPM

En la curva 4.20 se observa repetitividad de los periodos que entrega par cada pistón (cada cuatro eventos), los cuales corresponden a como se lleva la combustión dentro de cada cámara. En la figura 4.21 se observa correspondencia a la curva de velocidad, ya que en el segundo ciclo motor o eventos del 5 al 8 la velocidad no cae tan drásticamente como en los primeros cuatro.

Para analizar las curvas correspondiente al Par generado por la masa,

a) 10683 RPM

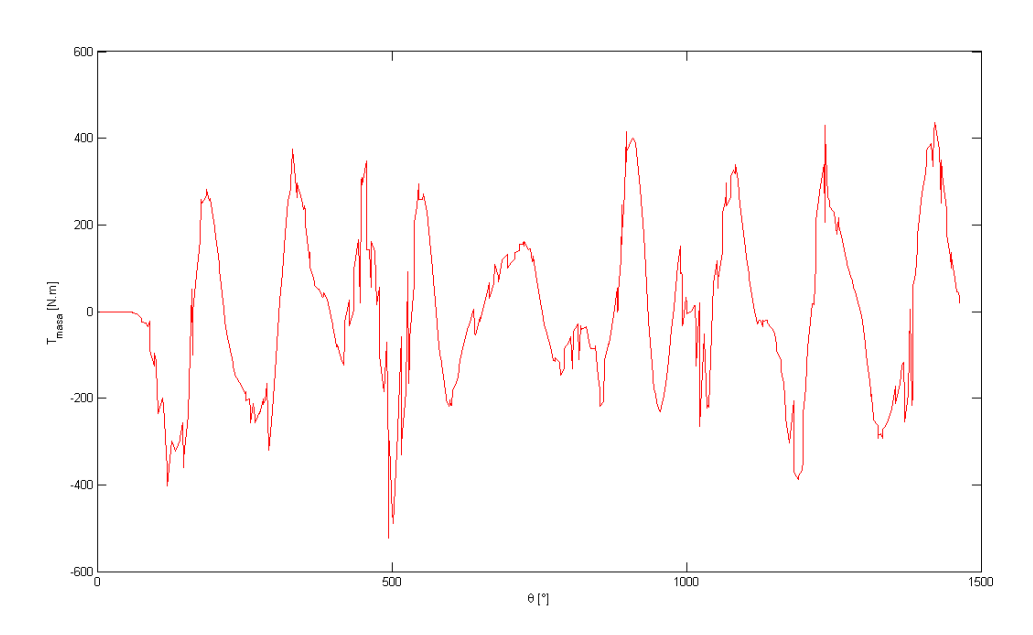

**Figura 4.22 Par Generado por la Masa a 10683 RPM** 

## b) 4200 RPM

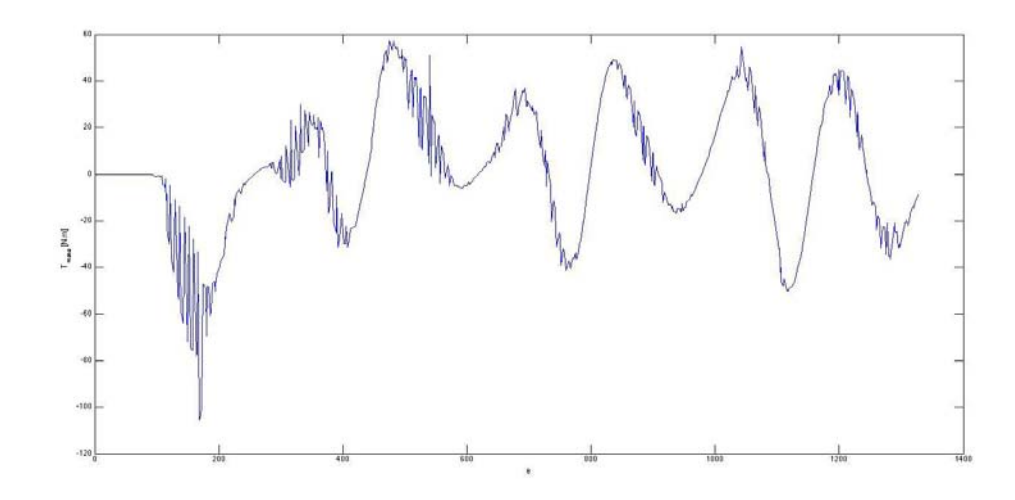

**Figura 4.23 Par Generado por la Masa a 4200 RPM** 

En estas curvas observamos que las magnitudes para el primer caso rondan los valores de 400 [N ·  $m$ ] a los -300 [N ·  $m$ ] y para el segundo caso de 60 [N ·  $m$ ] a -100 [N ·  $m$ ], esta diferencia corresponde a que el cálculo del par de masa es función de la velocidad.

La figura 4.24 correspondiente al par generado por el gas para una compresión isotrópica, fue realizada a partir de una función [2.13] por lo cual podemos observar una curva exacta y muy limpia, ésta depende de cuántos giro haya dado el cigüeñal y la diferencia entre la de 10683 RPM y 4200 RPM dependerá del número de eventos de la lectura.

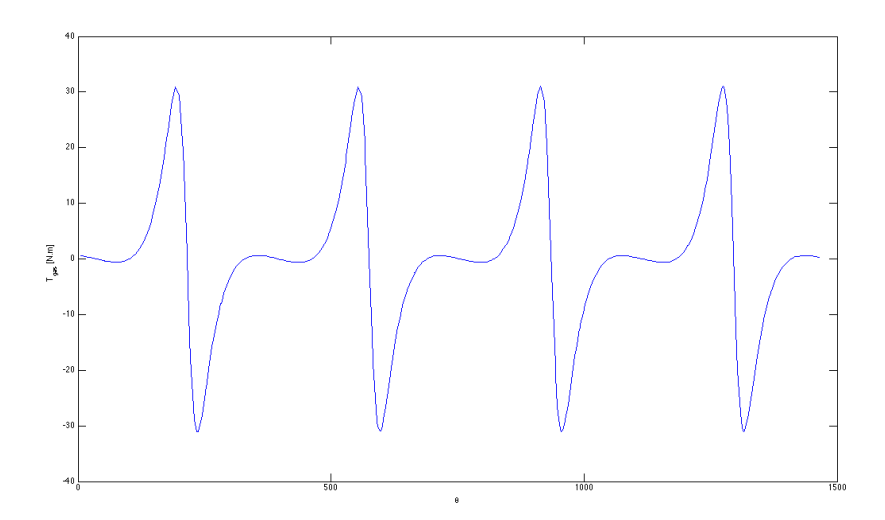

**Figura 4.24 Par generado por el Gas (compresión isotrópica)**  $T_{gas}$  **vs**  $\theta$ 

Después de haber obtenido el valor de  $T_{total\ de\ p\acute{e}r di das}$  con ayuda de todo lo anterior, hacemos el cálculo algebraico especificado en la ecuación 2.14, para obtener el  $T_{gas}$  completo, con el cual se obtuvieron las siguientes curvas, y que por haber definido al  $T_{total\ de\ p\acute{e}rdi das}$  constante será solamente la curva de  $T_{total}$  recorrida 150  $[N \cdot m]$ .

a) 10683 RPM

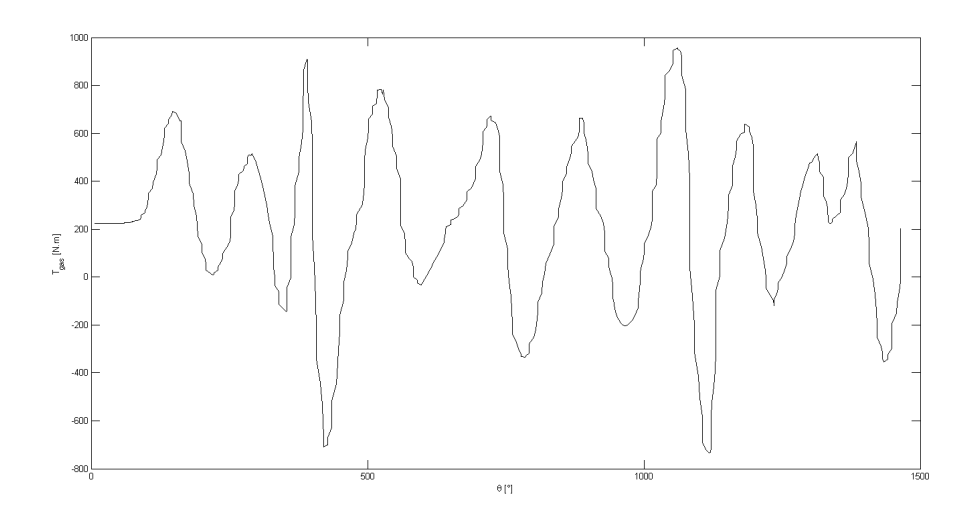

**Figura 4.25 Par generado por el Gas**  $T_{gas}$  **vs**  $\theta$  **a10683 RPM** 

## b) 4200 RPM

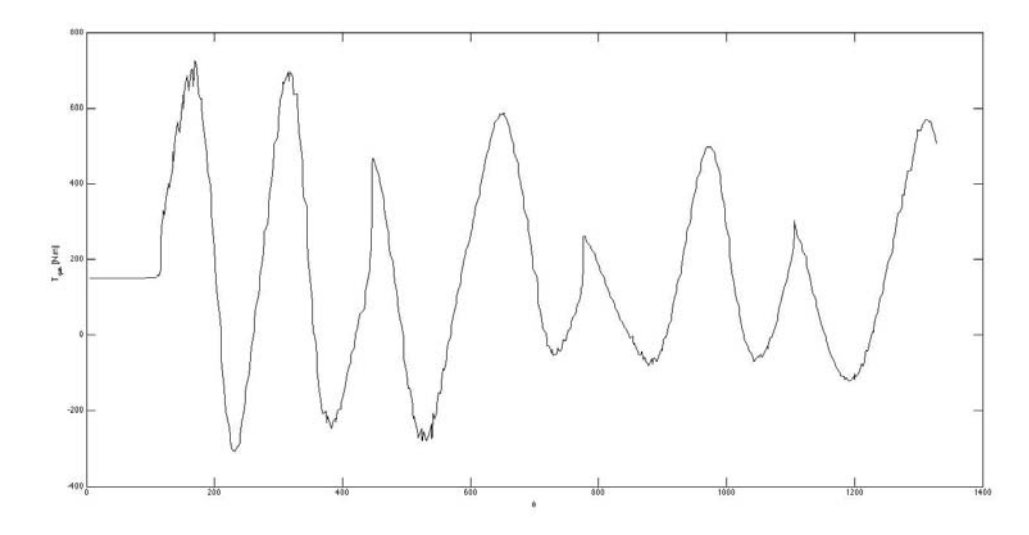

**Figura 4.26 Par generado por el Gas**  $T_{gas}$  **vs**  $\theta$  **a 4200 RPM** 

En el grafico 4.27 se presenta la presión dentro de la cámara de combustión para la corrida de 10683 RPM, el problema es que todavía no nos podemos dar idea de los valores para cada cilindro ya que será necesario depurar el momento donde los valores del denominador de la derivada tienden a cero y provocan que la presión se eleve a infinito o a un valor muy alto, por apreciación no será conveniente colocar la curva de 4200 RPM, pero si las procesadas de ambas.

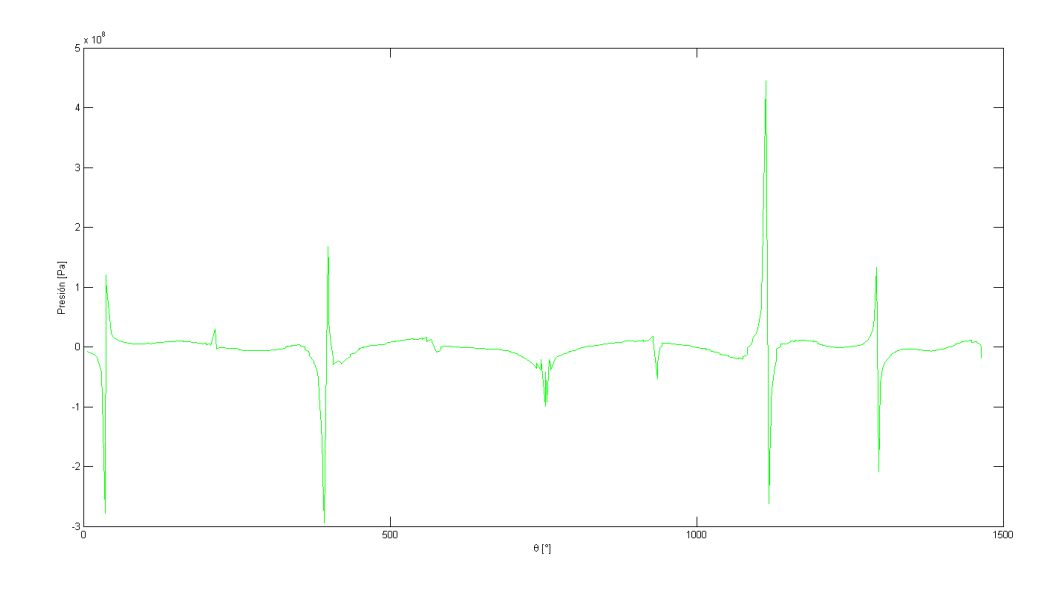

**Figura 4.27 Presión vs** 

a) 10683 RPM

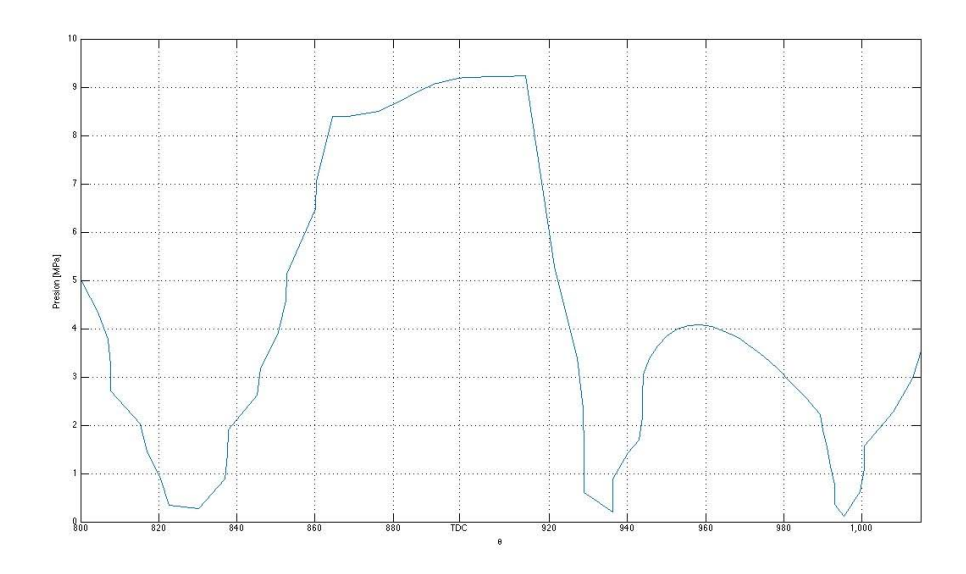

**Figura 4.28 Curva de Presión pistón 1 a 10683 RPM** 

## b) 4200 RPM

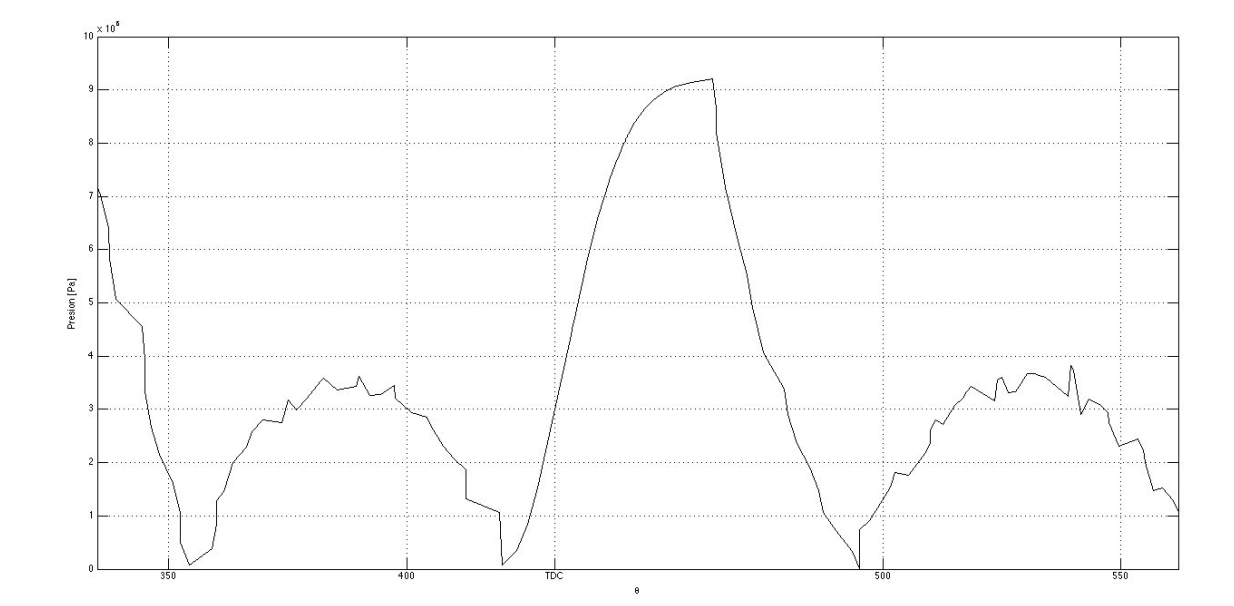

Figura 4.29 Presión vs  $\theta$  "Para un cilindro" a 4200 RPM

En las curvas 4.28 y 4.29 se presenta el resultado final de la curva de presión aplicando interpolación Wiebe, para ambas se muestra cómo se desarrolla la presión dentro de una cámara de combustión para el pistón número 1. Ambas curvas llegan a una magnitud de 9.2 [Mpa], que quiere decir que la presión no es dependiente del régimen de giro.

## **6. Análisis del presente trabajo y trabajo a futuro**

La obtención de la curva de presión (figuras 4.28 y 4.29) dentro de una cámara de combustión en un MCIA muestra valores de presión lógicos que para trabajos a futuros podrá ser comparada y corregida para acercarlo a un valor más exacto respecto a la realidad. Ahora se cuenta con una idea más clara de la fuerza que se aplica a la superficie superior del pistón obtenida a partir de pares de fuerza estimados en el análisis. La curva de presión obtenida es de gran importancia ya que con ella se puede realizar un minucioso análisis del motor en estudio, con el objetivo de poder mejorar el diseño del motor en ciertos parámetros que nos ayuden a subir la eficiencia o bien a mejorar el rendimiento del motor, de acuerdo a las necesidades del usuario.

Gracias al presente trabajo se puede:

- Obtener un par total de fuerza del motor, con esto se tiene la posibilidad de sustituir un dinamómetro de banco con ayuda de un modelo matemático.
- Estimar la curva de presión que se desarrolla dentro del cilindro.
- Optimizar el mapa de inyección y adelanto de chispa del motor, a partir de la curva de presión.
- Diseñar parámetros del motor a partir de curvas de presión o con curvas de par de fuerza.
- Utilizar el modelo como una herramienta para comparar diferentes combustibles en el motor.

## **Trabajo futuro:**

- Perfeccionar la estimación de la presión mediante la tasa de liberación de calor.
- Crear una interfaz, para procesar los datos en diferentes tiempos (pre-procesamiento, procesamiento y post-procesamiento).
- Comparar el modelo planteado con una simulación CFD.
- Comparar el modelo planteado con una medición de la presión dentro de la cámara de combustión.

#### 7. **Conclusiones**

En la actualidad existe un acercamiento a la predicción de los fenómenos físicos mediante los métodos numéricos, estos dan solución a modelos matemáticos complejos. Es entonces cuando surge la tarea de reducir la complejidad de los modelos, mediante idealizaciones y agregando valores obtenidos a partir de medidas en la experimentación. La complicación de agregar valores a partir de mediciones, es que se acarrean ciertos errores por la naturaleza del mismo experimento y de algunos instrumentos como son los sensores mismos.

A partir de estas ideas, se puede concebir que en el desarrollo de esta tesis se encuentra una herramienta útil para sustituir diferentes aparatos de medición, como son: el dinamómetro y el sensor de presión para cámaras de combustión. La importancia de estos aparatos de medición recae en que son elementos de retroalimentación al sistema, para saber qué obtenemos, a partir de las variables de entrada del sistema, o en una sola palabra: optimización. La sustitución de estos elementos de medición generará un ahorro en costos de operación y de tiempo para personas que se dedican al desarrollo y calibración de mapas de inyección y chispa de los MCIA, ya que se puede trabajar en las calibraciones con tan sólo un software matemático post-experimentación teniendo el vector de datos de posición del cigüeñal.

Una gran ventaja del trabajo presentado es que se puede hacer diseño en los MCIA, ya que, variando ciertos parámetros geométricos se obtienen cambios en las ecuaciones hasta obtener mejores valores de presiones y par de fuerza donde se encuentra el punto óptimo, sin necesidad de construir un motor para cada prueba, utilizando al modelo como un simulador. Una de las grandes desventajas de este modelo es que se tiene que calibrar para cada sistema físico (motor) en que se utilice, además de la pérdida de información en los puntos en los que la pendiente de la curva de presión cambia de signo (TDC y BDC), ya que a un sistema que acarrea cierto error, se le agrega otra aproximación debido a que el modelo contiene una derivada (velocidad) como denominador y que llega a ser cero cada que el movimiento reciprocante cambia de dirección. Otra desventaja del modelo es la utilización de datos reales para reducir el grado de variables de la ecuación, ya que en los MCIA los sensores analógicos son propensos a contener ruido en la señal que miden, misma que se tiene que procesar con un filtrado, ese filtrado de igual forma puede ser matemático, agregando así, un grado de complejidad al método.

64

## **8. Referencias Bibliográficas**

 [1] Feilong Liu, Gehan A. J. Amaratunga and Nick Collings, Ahmed Soliman. (2012). *An Experimental Study on Engine Dynamics Model Based In-Cylinder Pressure Estimation*. 2014, de SAE International Sitio web: http://papers.sae.org/2012-01-0896/

[2] Payri González Francisco, Desantes Fernández José M. (2012). *Motores de combustión interna alternativos.* Barcelona España: Reverté.

[3] Jacob Timothy Fredrick. (2011). *In-Cylinder Combustion Analysis of a Yamaha R6 FSAE Engine: Achieving Improved Engine Performance and Efficiency through Burn Rate Combustion Diagnostics.*  2014, de Faculty of Auburn University Sitio web:

http://etd.auburn.edu/bitstream/handle/10415/2488/JFredrick\_Thesis\_Final\_03252011.pdf?sequ ence=2&ts=1424326713288

[4] Viviana Aguirre Montoya. (2008 Contribución al estudio experimental de la fricción Pistón-Camisa en un Motor de Combustión Interna*.* 2015, de Escuela Técnica superior de Ingenieros Industriales Sitio web: http://oa.upm.es/2918/

[5] A. S. Rangwala. (2006). *Reciprocating Machinery Dynamics.* 2014, India: New Age International Publishers, Sitio web:

https://books.google.com.mx/books?id=dXGF22wjkUC&pg=PA214&lpg=PA214&dq=torque+and+g as+pressure+vs+crank+angle&source=bl&ots=UZaBMS\_kvg&sig=p3v49MQwFumTC0RDnA0GmaW GHnQ&hl=es&sa=X&ei=fucMVeCQPJCryATX7oLgAQ&sqi=2&ved=0CDAQ6AEwBQ#v=onepage&q&f =false [1] Heywood B.John, *Internal combustión engine fundamentals, E.U.A,*MC Graw Hill, *1988* 

[6] Willard W,Pulkrabek, *Engineering fundamentals of the internal combustion engine*, E.U.A, Prentice Hall

[7] SAE International, *FSAE 2013 Rules*, E.U.A, 2013

[8] Yamaha Motor Corporation ,*Yamaha R6 2008 Service Manual*, E.U.A, 2007

[9]Guzzela, Lino, *Introduction to modeling and control of internal combustion engines,*  E.U.A,Springer,2010

[9]Guzzela, Lino, *Introduction to modeling and control of internal combustion engines,*  E.U.A,Springer,2010

[10] John B. Heywood, *Internal Combustion Engine Fundamentals,* McGraw-Hill, 1988